# **How Do We Add Color?**

- We learned earlier in the term that color plays a vital role in visualization
- The skull in the right image was colored white, the skin a transparent orange color
- Where did these colors come from?
- The input is just a grayscale, 8-bit volume, after all
- Also, what happened to all the blood vessels, muscles, and other biological structures? They seem to have disappeared, but we know they were in the original data-set
- Evidently there was some sort of mapping of density to color and opacity
- $S$ kull  $\rightarrow$  white
- $\mathbf{K}$ in  $\rightarrow$  transparent orange
- $Flesh \rightarrow 100\%$  transparent (0% opacity)

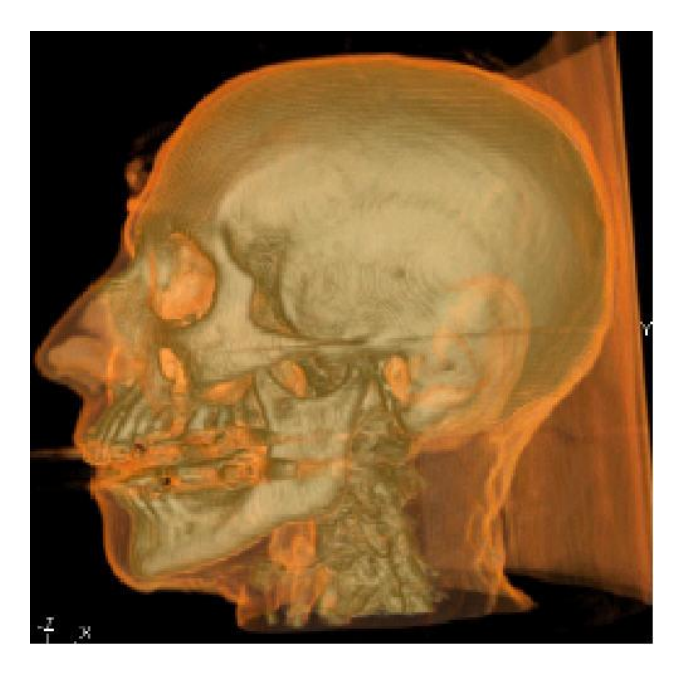

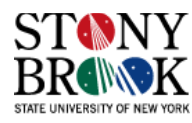

# **Classification**

- So, in general, a voxel stores some density value
- This density can have many meanings, depending on the origin of the dataset:
	- stress, strain, temperature (finite element applications, numerical simulations)
	- X-ray absorption of a material (computed tomography (CT))
	- magnetic spin relaxation property of a material (MRI)
	- a material tag (voxelization)
- We would like to give certain aspects of the dataset meaningful visual attributes, such as colors
- For this purpose, the raw values have to be translated into colors and attenuation properties (opacity)
- These assignments are made based on the voxel's material
- This assignment process is formally called *classification*

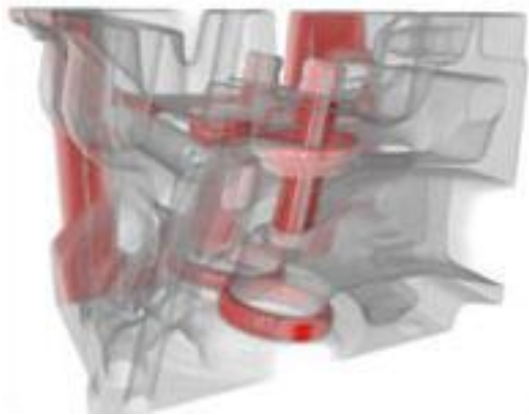

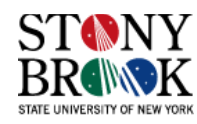

# **Classification**

- *Classification* is the task of assigning an (R,G,B,A) tuple to an 8-bit density
- But how do we do this?
- We use a set of four *transfer functions* that map density to R, G, B and A

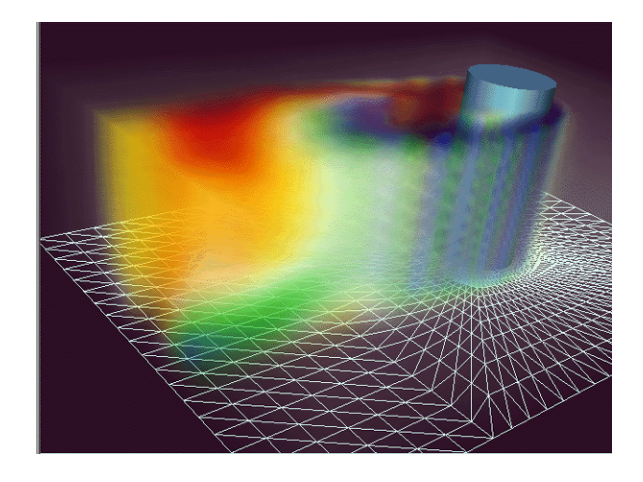

- In X-ray rendering, each interpolated sample along the ray was assigned the same weight; all we did was add them up
- Now we will let the user decide how much each density level will contribute to the final image
- Example: if we want to visualize high densities (e.g., bone), we would assign a high opacity to such densities, and assign lower opacities or even zero opacity (full translucency) to lower densities
- Let's see an example

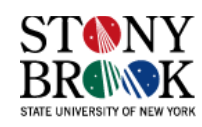

#### **Classification**

In simple cases (such as CT), each material has a characteristic raw density range

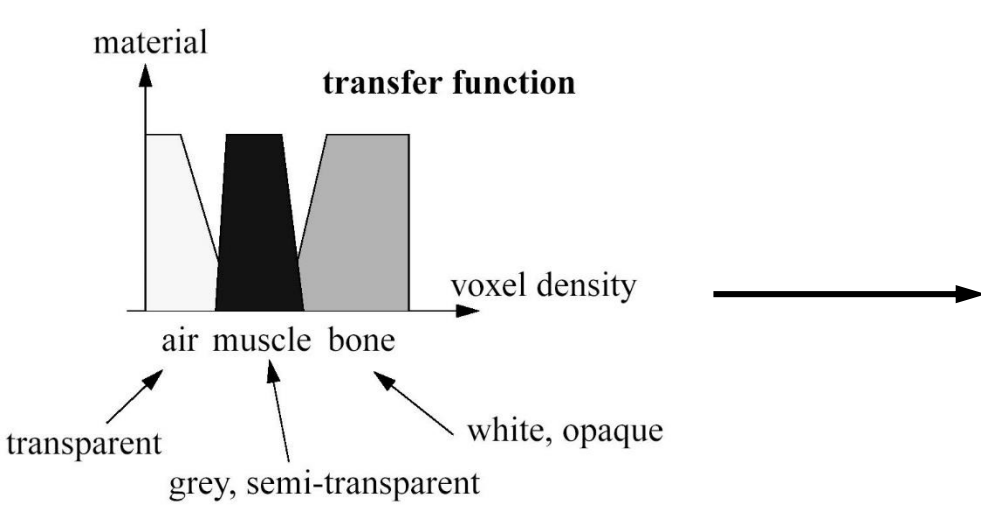

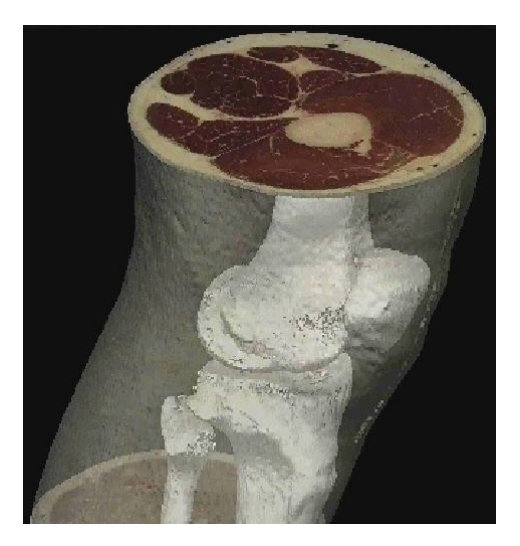

- Some datasets (for example MRI) do not have unique density-material correspondences
- These require more sophisticated segmentation methods (seed growing, clustering)

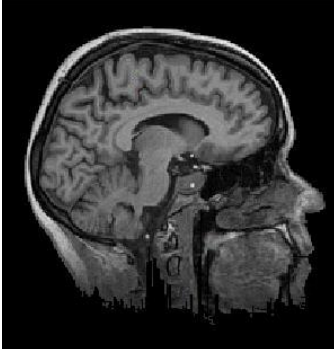

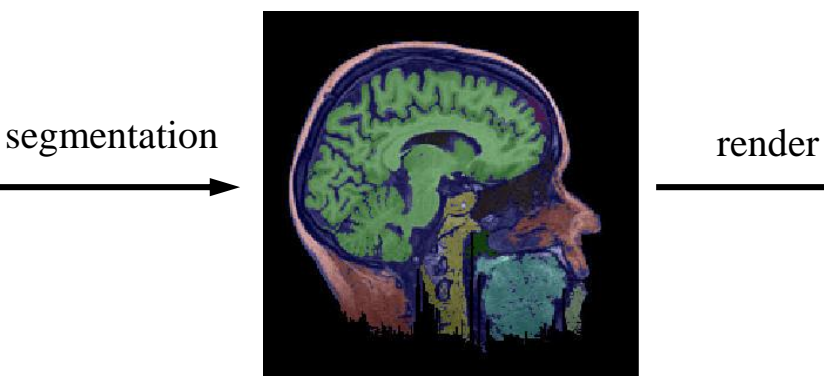

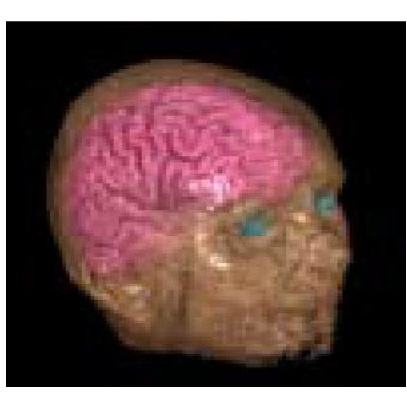

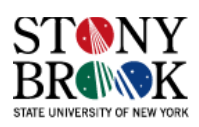

#### **Transfer Functions**

- Think of the volume as a transparent gel that we are looking through
- With X-ray rendering, each sample along the rays are assigned the same importance, in some sense
- Low densities contribute to the final image as much as high densities
- Transfer functions allow us to change the relative contributions of densities
- So, if we wanted to make high densities contribute more (e.g., to see bone), we should assign higher importance to those densities
- In volume rendering, this importance is assigned by the opacity
- So, if we want to view bone, we assign high opacity to densities corresponding to bone
- As the viewing rays traverse the volume, the system will use those opacities (and colors) to modulate the pixel value accordingly
- So even though the bone was given high opacity, since the skin was assigned non-zero opacity and the color orange, the skull has an orange cast to it

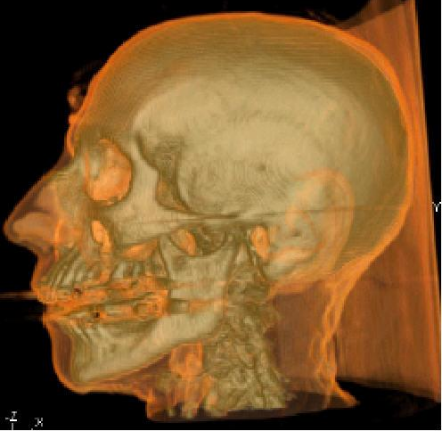

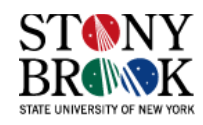

#### **Transfer Functions**

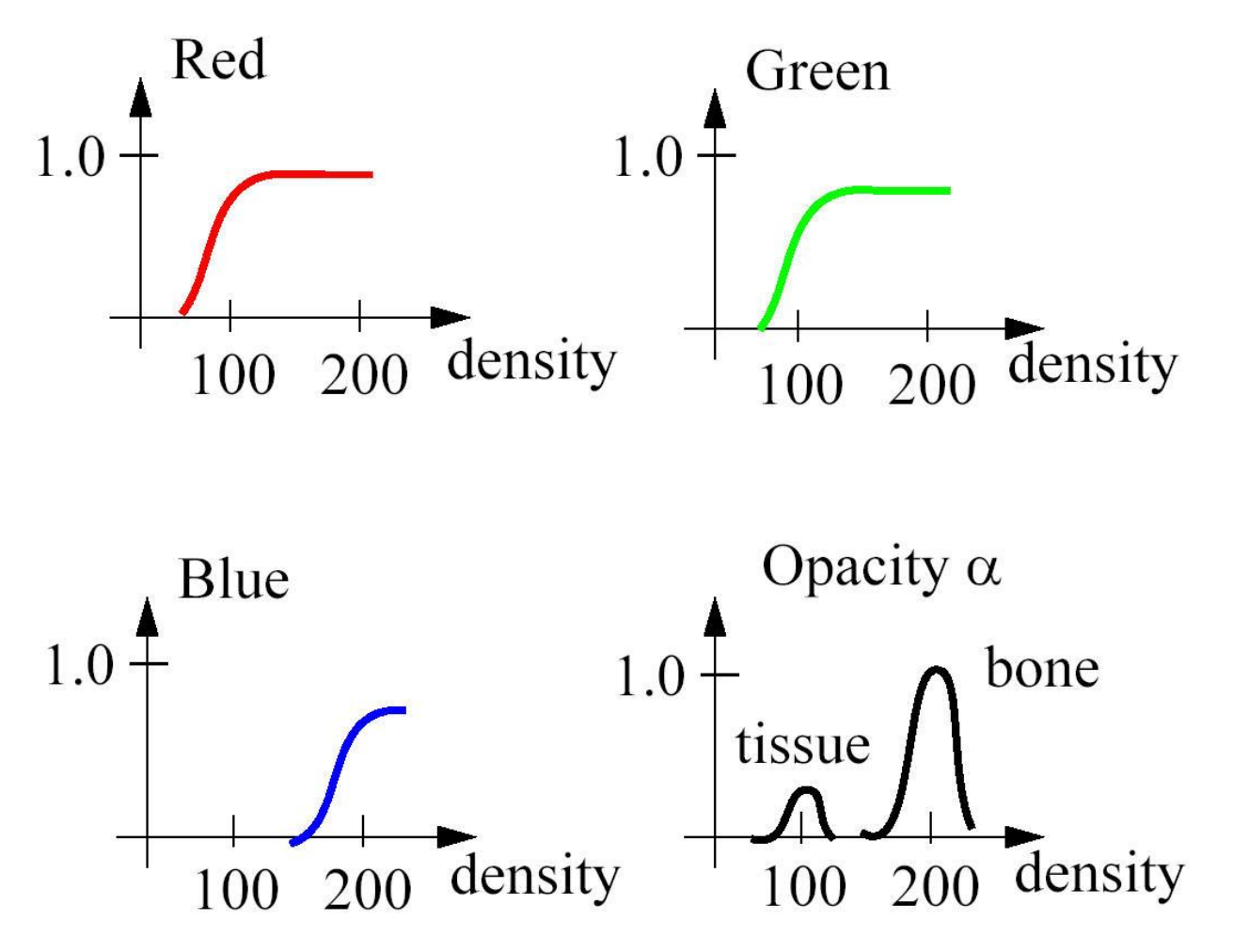

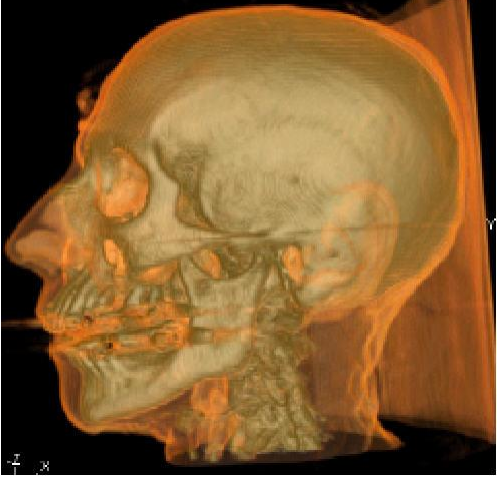

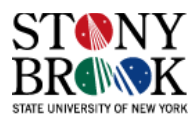

#### **Transfer Functions**

- Notice how transfer functions are similar to intensity transformations
- In both cases, the input is density (or intensity)
- For intensity transformations, the output is also intensity
- For transfer functions, the output is either color or opacity
- Unlike in X-ray rendering, can now assign arbitrary, non-negative weights to voxels and generate interesting effects
- Interpolate density then assign color
- So what happens when our viewing ray accumulates full opacity  $(1.0)$ ?
- In other words, it could happen that half-way through traversing the volume, a ray hits full opacity
- What this means is every other sample we encounter along the ray will be occluded by the opaque structures in front that we have already processed
- This is why we can't see the back side of the skull
- Early ray termination optimization

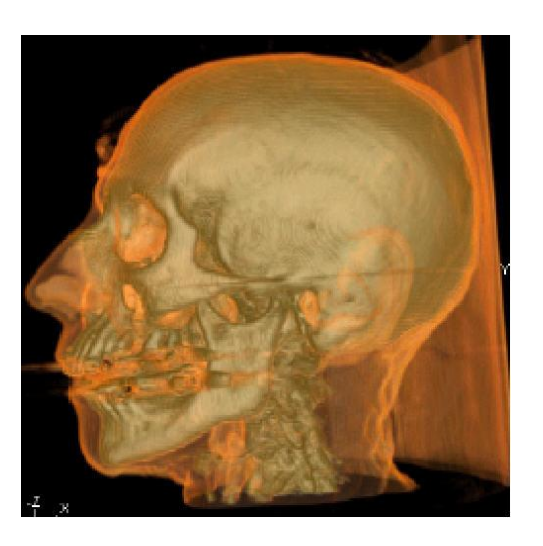

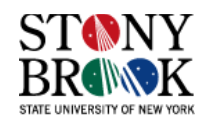

## **Transfer Function Design Galleries**

- Transfer functions are somewhat unintuitive to use at times
- Remember our motivation for histogram equalization?
- That gave us an automatic process
- Unfortunately, there is no such automatic process for transfer function generation because of the wide variety of volumetric data-sets and the wide range of features people wish to visualize from data-sets
- But, there is one way in which a computer can help us: so-called *transfer function design galleries*
- A set of randomly-generated transfer functions that the system mutates (based on user input) to generate a new gallery

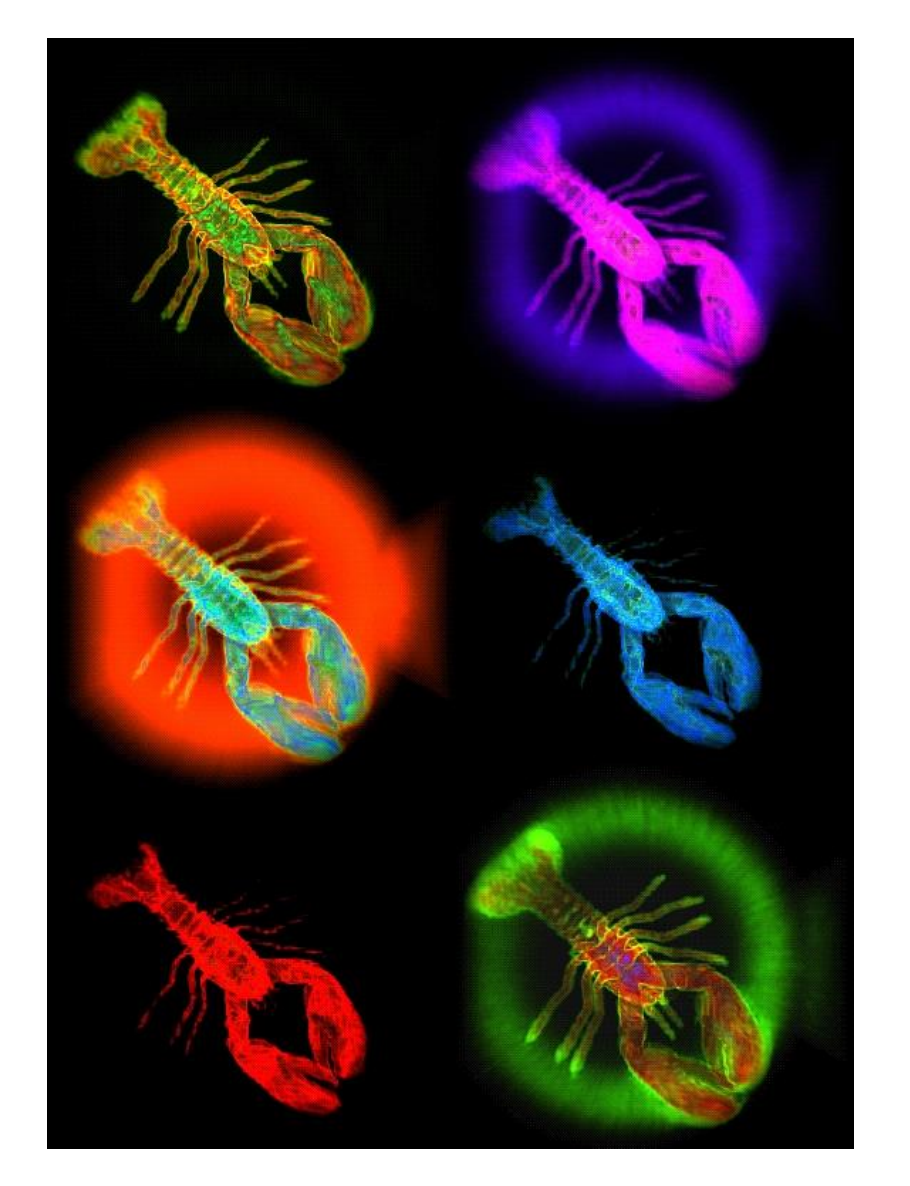

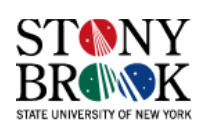

#### **Transfer Function Design Galleries**

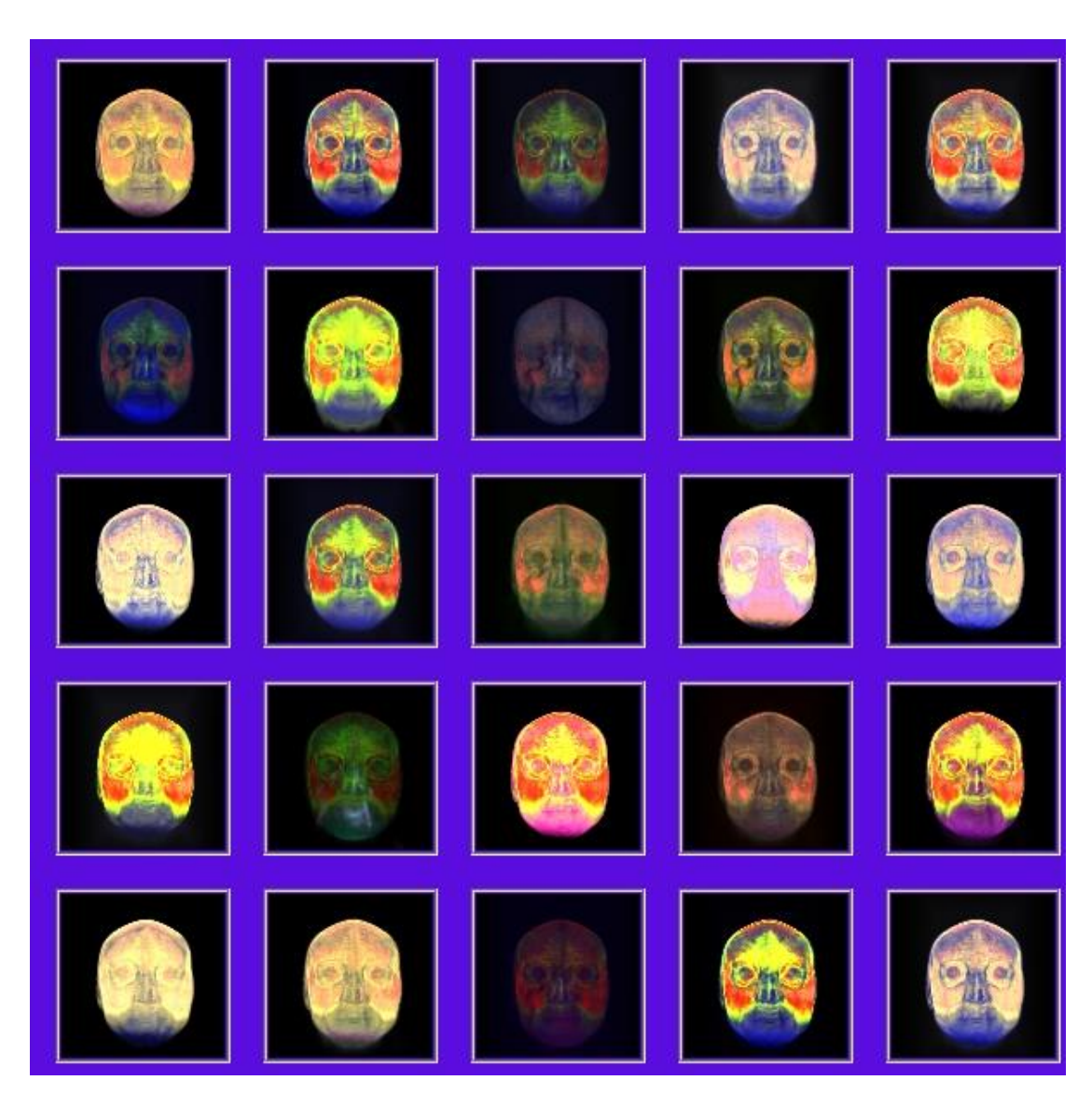

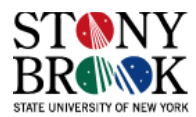

#### **Visible Male Visualization**

- Let's see a movie of transfer functions being used at real time to visualize the visible male data-set (6)
- Watch the bottom of the two graphs, which shows the  $\alpha$  transfer function

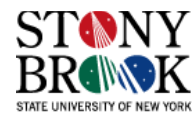

# **Segmentation**

- Related to the task of classification is *segmentation*, the process of extracting features from a data -set
- Basically, segmentation assigns a material label to each voxel in a data set
- e.g., a voxel value of 100 might indicate that a particular voxel is muscle, but which muscle? Does a density of 200 indicate a tooth or the jaw in which the tooth is located?
- Classification can't answer these questions
- Segmentation done manually or with some algorithm – partitions a data -set into logical pieces

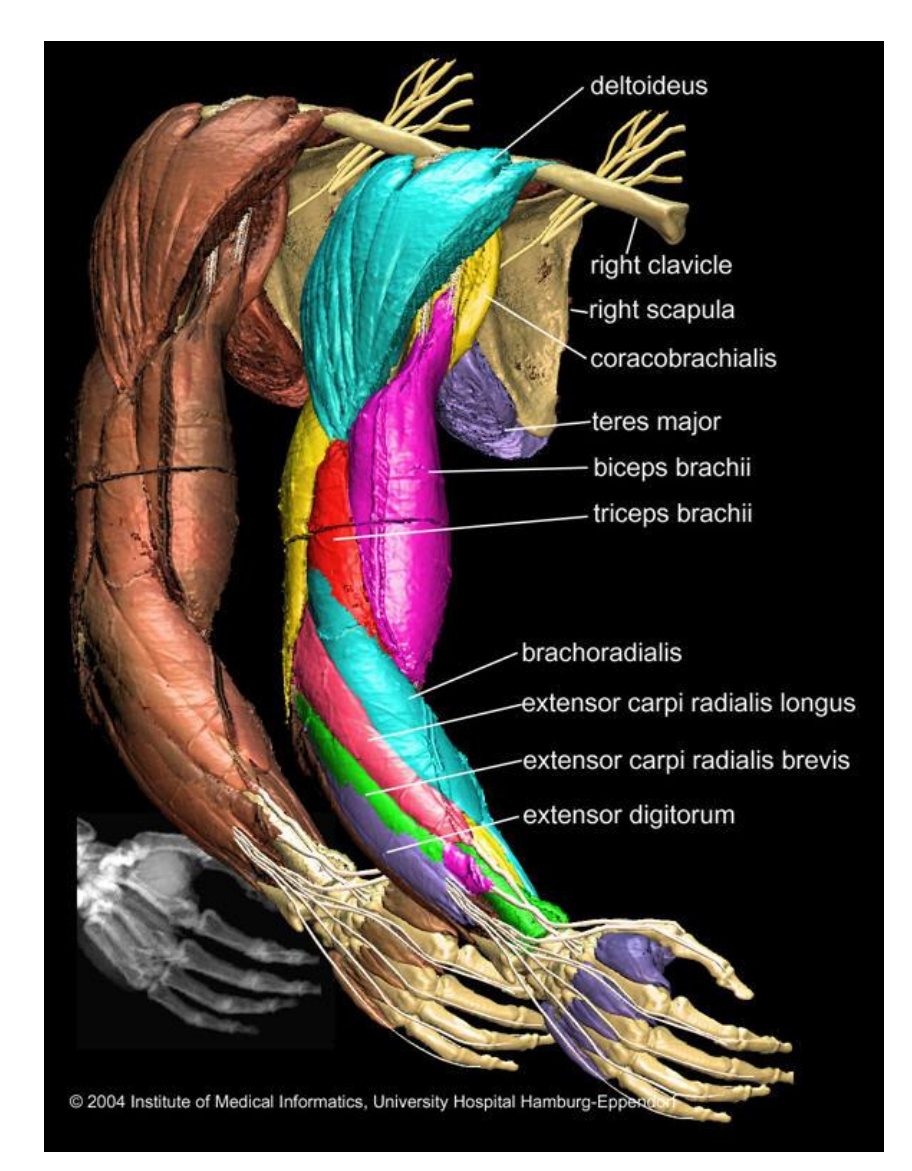

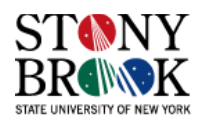

# **Segmentation**

- Segmentation is, in general, an extremely difficult and potentially timeconsuming process
- There is no single segmentation algorithm that can solve all or even most segmentation problems
- Almost without exception, a certain level of human intervention is needed at some point during execution
- Numerous algorithms for each particular application
- Can you think of some reasons why there is no single, really good way of segmenting data? After all, classification, despite its faults, is actually a pretty solution to the problem it addresses (assigning color to voxels)
- Consider the many domains in which volume rendering is used
- Many sources of data
- Many, many differences in the underlying structures of data
- Just look at the human body, especially the abdomen and all the organs and complex structures (branching lungs/blood vessels, tubular gastrointestinal tract, etc.)
- Movie of brain tumor segmentation (4)

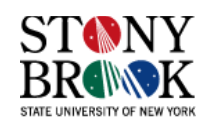

# **How About Shading**

- We haven't seen yet how to employ shading with volume rendering to make objects look 3D
- In fact, we aren't required to shade our volumetric objects, but it sure helps in revealing structure
- The lobsters on the right are not shaded
- Note that we can distinguish different materials, but it's hard to discern 3D shape
- So, we can use transfer functions in volume rendering and omit shading, but let's take a look at how we *can* incorporate shading into volume rendering
- Let's look at some traditional computer graphics shading techniques and extend them to volumetric ray-casting

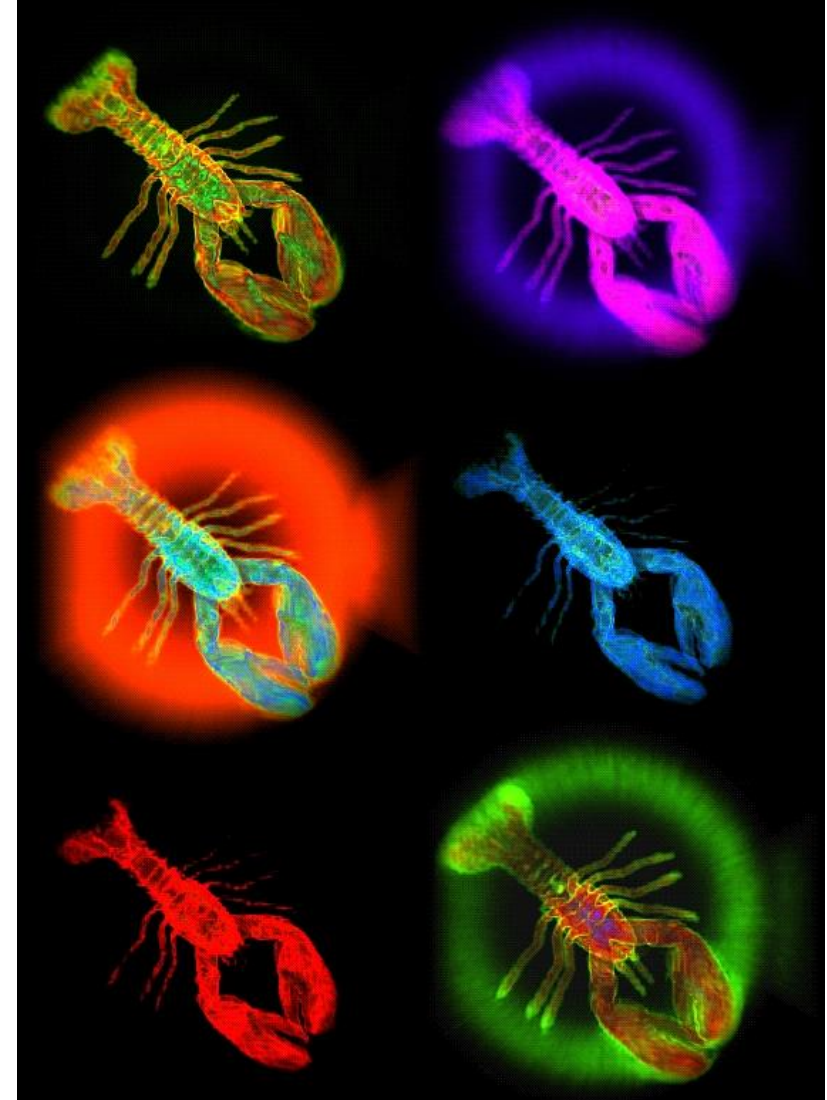

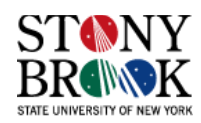

# **Illumination and Shading**

- Now we'll look at how to shade **surfaces** to make them look 3D
- We'll see different *shading models*, or frameworks that determine a surface's color at a particular point
- These shading models can be easily modified to incorporate illumination and shading into the volume rendering pipeline
- A shading model checks what the lighting conditions are and then figures out what the surface should look like based on the lighting conditions and the surface parameters:
- Amount of light reflected (and which color(s))
- Amount of light absorbed
- Amount of light transmitted (passed through)

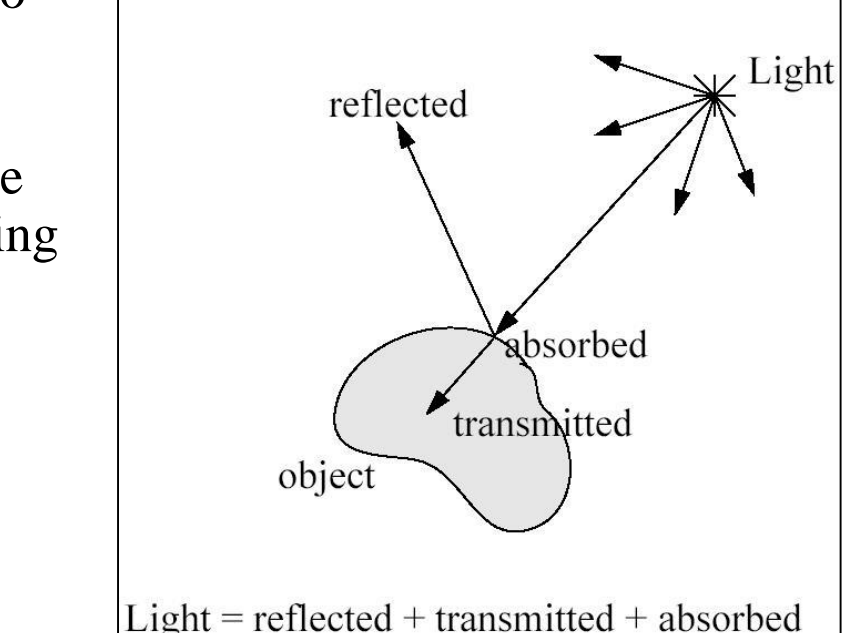

Total light decomposition

Thus, we can characterize a surface's shading parameters by how much incoming light that

strikes a surface is reflected to the eye, absorbed by the object, and transmitted

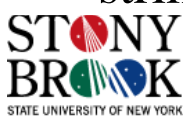

# **Reflected Light**

- Typically in computer graphics, unless we are trying to create effects like refraction, diffraction and translucency, we are mostly concerned with the reflected light – that light which bounces off the object and enters the eye (camera, really)
- We'll use equations to make it easy to compare one shading model to another

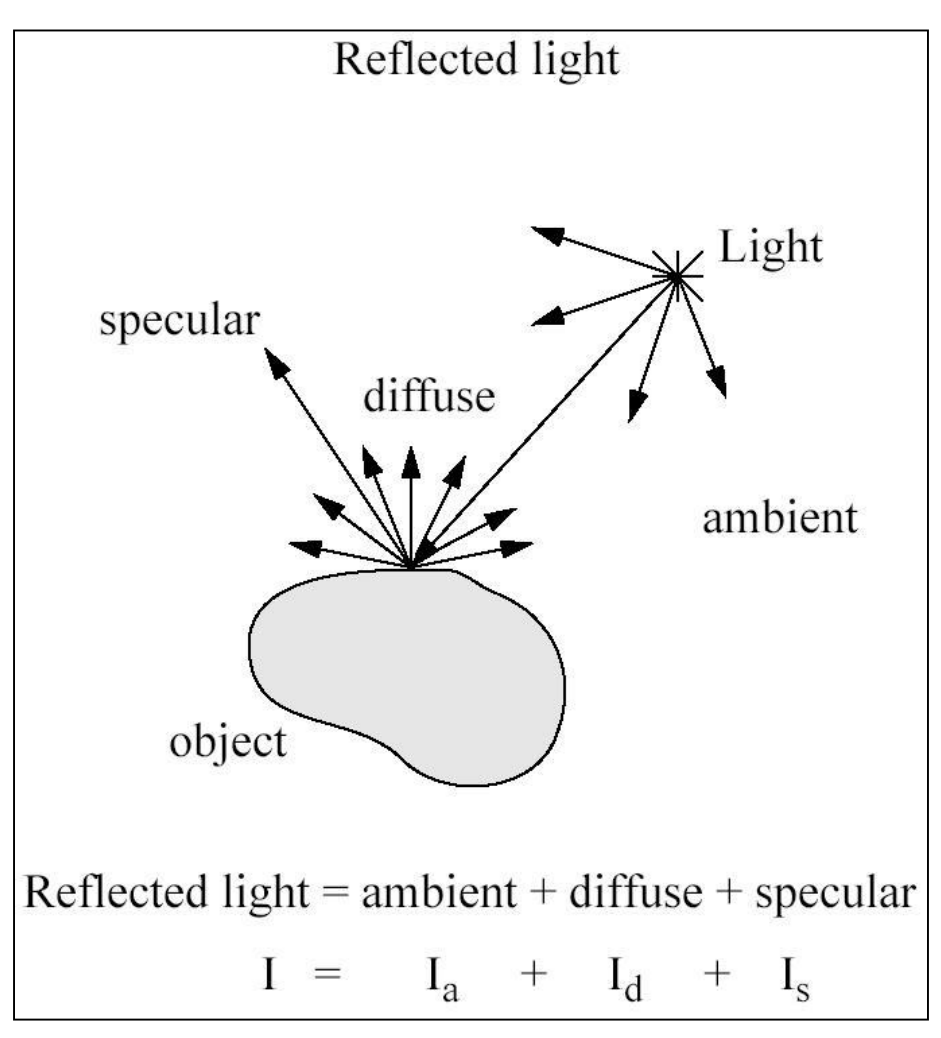

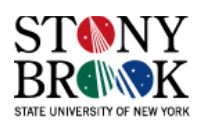

# **Ambient Reflection**

- *Ambient reflection* refers to reflected light that originally came from the "background" and has no clear source
- Models general level of brightness in the scene
- Accounts for light effects that are difficult to compute (secondary diffuse reflections, etc)
- Constant for all surfaces of a particular object and the directions it is viewed from
- Directionless light
- One of many hacks or kludges used in computer graphics since every ray of light or photon has to come from somewhere!
- Imagine yourself standing in a room with the curtains drawn and the lights off
- Some sunlight will still get through, but it will have bounced off many objects before entering the room
- When an object reflect this kind of light, we call it *ambient reflection*
- $I_a = k_a \cdot I_A$   $I_A =$  ambient light  $k_a =$  material's ambient reflection coefficient

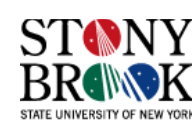

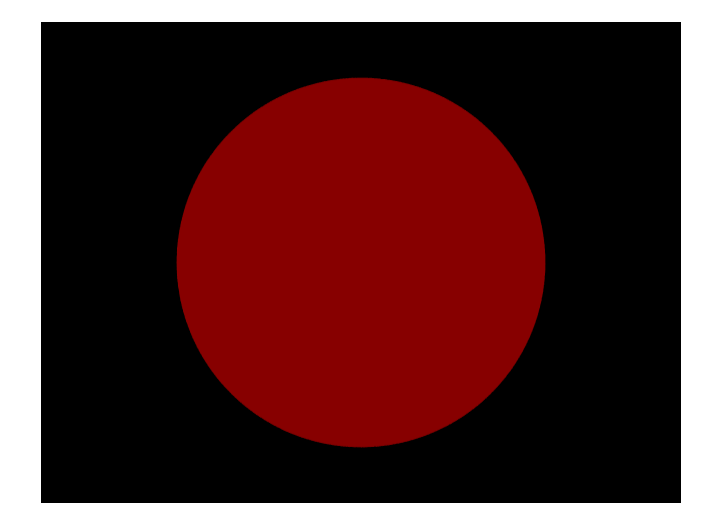

Ambient-lit sphere

# **Diffuse Reflection**

- Models dullness, roughness of a surface
- Equal light scattering in all directions
- For example, chalk is a diffuse reflector
- Unlike ambient reflection, diffuse reflection is dependent on the location of the light relative to the object
- So, if we were to move the light from the front of the sphere to the back, there would be little or no diffuse reflection visible on the near side of the sphere
- Compare with ambient light, which has no direction
- With ambient, it doesn't matter where we position the camera since the light source has no true position
- Computer graphics purists don't use ambient lights and instead rely on diffuse light sources to give some minimal light to a scene

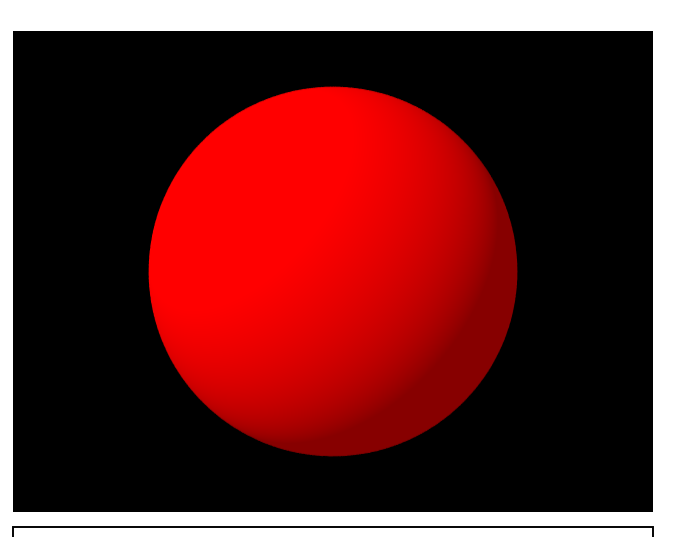

Ambient & diffuse

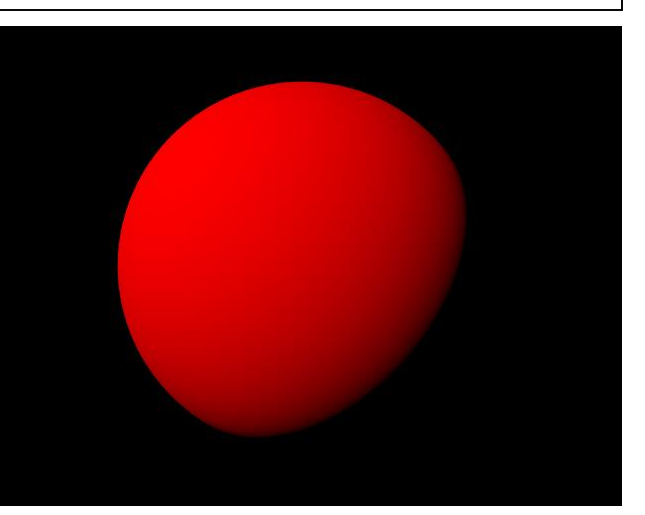

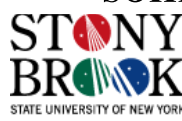

#### **Diffuse Reflection**

- Diffuse reflection is also called *Lambertian reflection*
- Lambertian cosine law:

 $I_d = k_d I_L \cos \varphi = k_d I_L N \cdot L$ 

- $I_L$ : intensity of light source
- N: surface normal vector
- L: light vector (unit length)

$$
L = \frac{Light - P}{|Light - P|} = \left(\frac{Light_x - P_x}{|L|}, \frac{Light_y - P_y}{|L|}, \frac{Light_z - P_z}{|L|}\right)
$$

$$
L' = \sqrt{(Light_x - P_x)^2 + (Light_y - P_y)^2 + (Light_z - P_z)^2}
$$

- φ: angle of light incidence
- $k_d$ : diffuse reflection coefficient (material constant)
- Note:  $I_d = 0$  for  $N \cdot L < 0$
- What does this inequality mean intuitively?

dot product:  $(N_x \cdot L_x + N_y \cdot L_y + N_z \cdot L_z)$ 

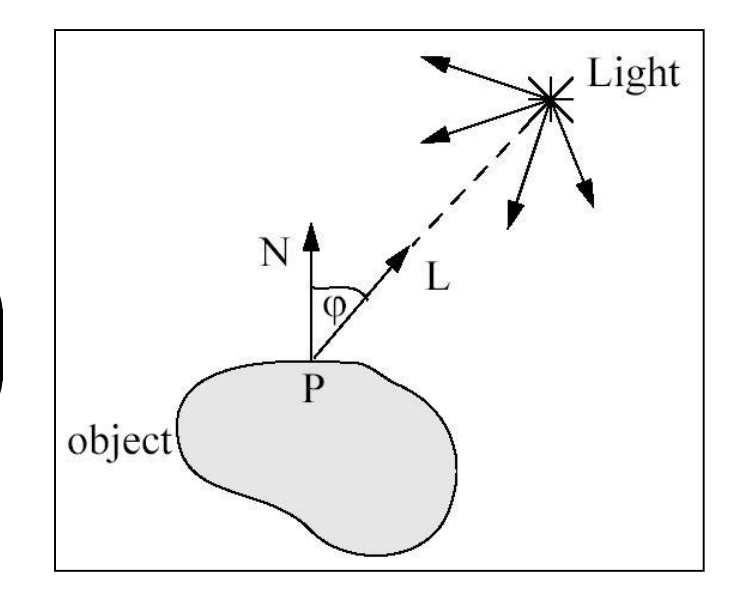

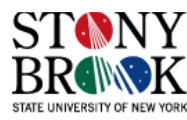

# **Specular Reflection**

- Models reflections on shiny surfaces (polished metal, chrome, plastics, etc.)
- Specular reflection is *view-dependent* the specular *highlight* will change as the camera's position changes
- This implies we need to take into account not only the angle the light source makes with the surface, but the angle the viewing ray makes with the surface
- Example: the image you perceive in a mirror changes as you move around
- Example: the chrome on your car shines in different ways depending on where you stand to look at it

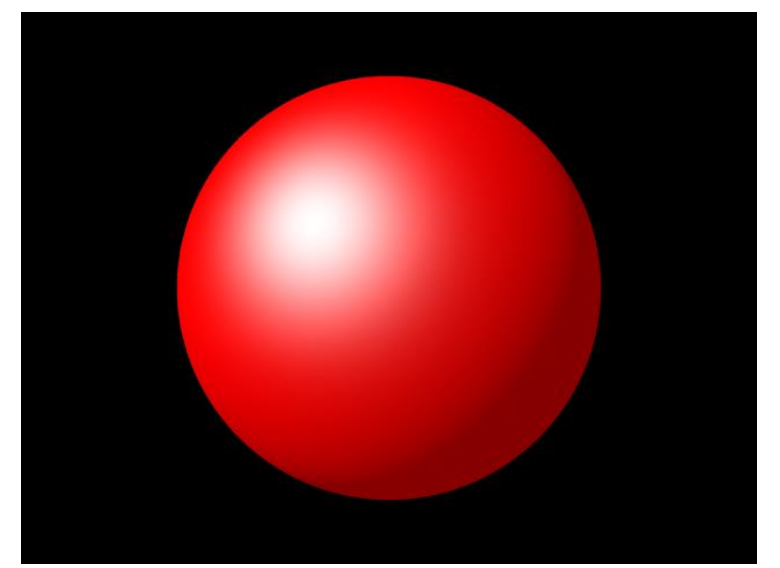

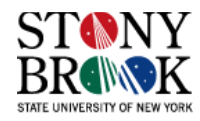

#### **Specular Reflection**

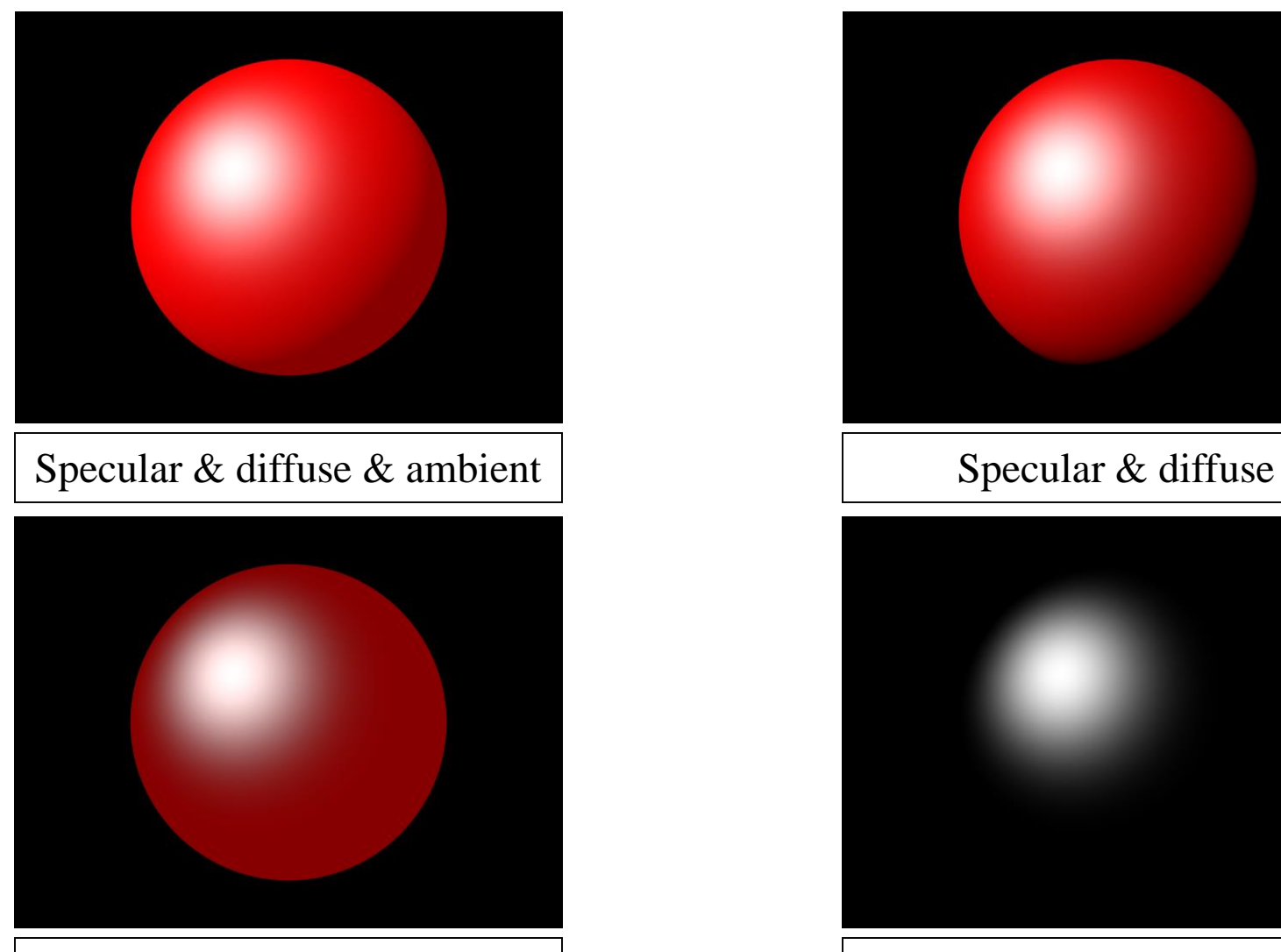

Specular & ambient  $\qquad \qquad$  Specular only

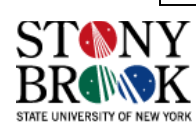

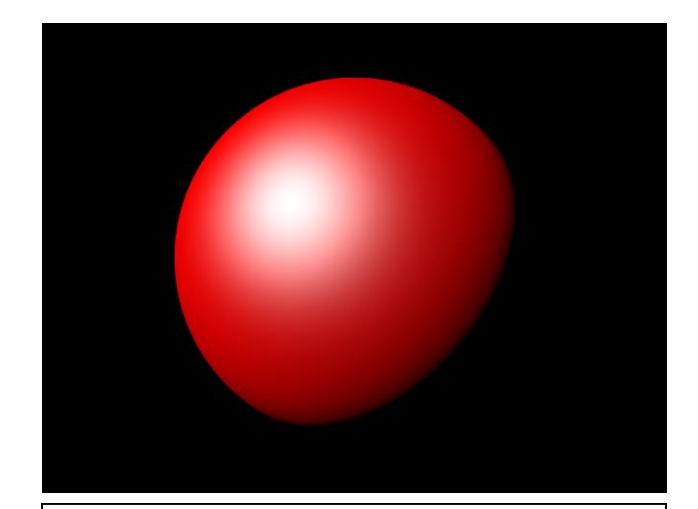

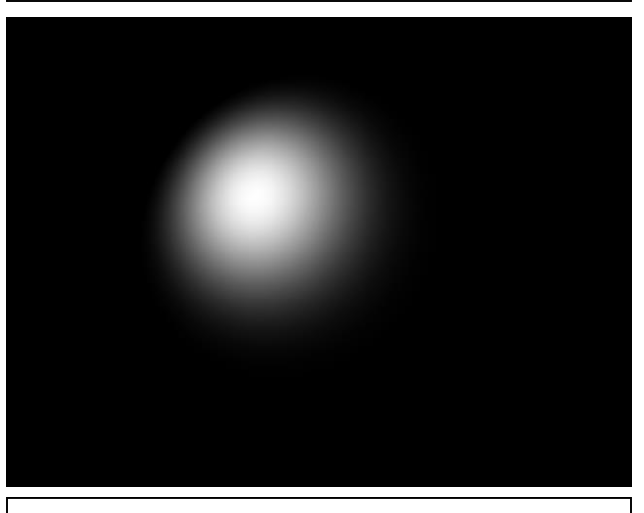

- Ideal specular reflector (perfect mirror) reflects light only along reflection vector R
- Non-ideal reflectors reflect light in a lobe centered about R
- Phong specular reflection model:

 $I_s = k_s I_L (\cos \alpha)^{ns} = k_s I_L (E \cdot R)^{ns}$ 

- $cos(\alpha)$  models this lobe effect
- The width of the lobe is modeled by Phong exponent ns, it scales  $cos(\alpha)$
- I<sub>L</sub>: intensity of light source
- L: light vector
- R: reflection vector =  $2 N (N \cdot L) L$
- E: eye vector =  $(Eye-P) / |Eye-P|$
- $\alpha$ : angle between E and R
- ns: Phong exponent
- $k_s$ : specular reflection coefficient

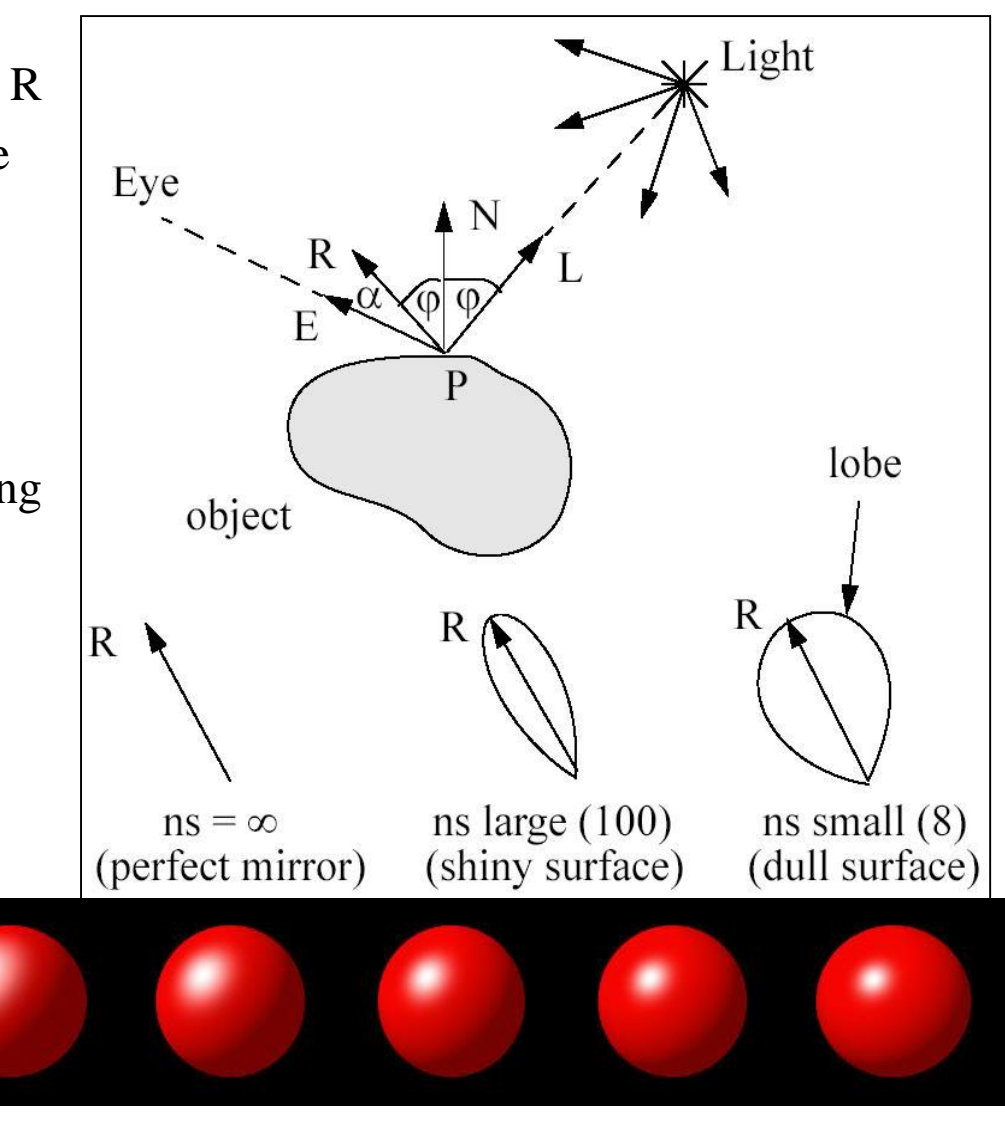

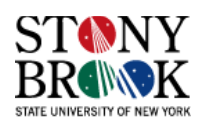

#### **Total Reflected Light**

• Total reflected light (for a white object):

 $I_A + k_d I_L N \cdot L + k_s I_L (E \cdot R)$ 

Multiple light sources:

 $I = k_a I_A + \Sigma (k_d I_i N \cdot L_i + k_s I_i (E \cdot R_i)^{ns})$  $a^T A$   $\sim \Delta M d^T i^T$ 

- Usually, I is a color vector of RGB *i*
- Object has color  $C_{obj} = (R_{obj}, G_{obj}, B_{obj})$
- Object reflects I, modulated by  $C_{obj}$
- Color C reflected by object:

$$
I = k_a I_A + k_d I_L N \cdot L + k_s I_L (E \cdot R)^{ns}
$$
\nMultiple light sources:

\n
$$
I = k_a I_A + \sum_i (k_d I_i N \cdot L_i + k_s I_i (E \cdot R_i)^{ns})
$$
\nUsually, I is a color vector of RGB

\nObject has color  $C_{obj} = (R_{obj}, G_{obj}, B_{obj})$ 

\nObject reflects I, modulated by  $C_{obj}$ 

\nColor C reflected by object:

\n
$$
C = C_{obj} (k_a I_A + \sum_i (k_d I_i N \cdot L_i)) + \sum_i (k_s I_i (E \cdot R_i)^{ns})
$$
\nIn many applications, the specular color is not modulated by obj – specular highlight has the color of the light source

\n $k_s, k_d, k_a$  in [0.0, 1.0]

\nR, G, B in [0.0, 1.0]. Remapped to [0, 255] for display

\n $\sum_{i=1}^{N} S_{ij} = \sum_{i=1}^{N} S_{ij} S_{ij} = \sum_{i=1}^{N} S_{ij} S_{ij} = \sum_{i=1}^{N} S_{$ 

- In many applications, the specular color is not modulated by object color
	- specular highlight has the color of the light source
- $k_s$ ,  $k_d$ ,  $k_a$  in [0.0, 1.0]
- R, G, B in  $[0.0, 1.0]$ . Remapped to  $[0, 255]$  for display

# **Other Shading and Illumination Concepts/Effects**

- Area lights
- Shadows
- **Refraction**
- **Reflection**
- Caustics
- Color bleeding
- **Radiosity**
- Camera effects
- ...and many, many more!

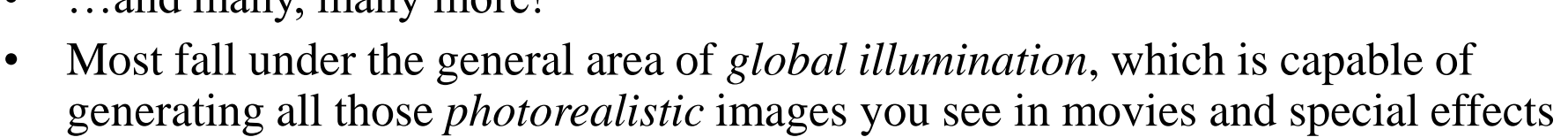

- Most require the use of *ray-tracing*, rather than *ray-casting*, and radiosity
- Want to try it yourself? Go to *[www.povray.org](http://www.povray.org/)* and try out the free POV-Ray *surface* ray-tracing program
- Later in the term we may have time to see how these sophisticated effects can be generalized and used in volume visualization

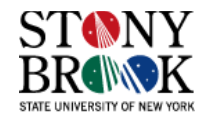

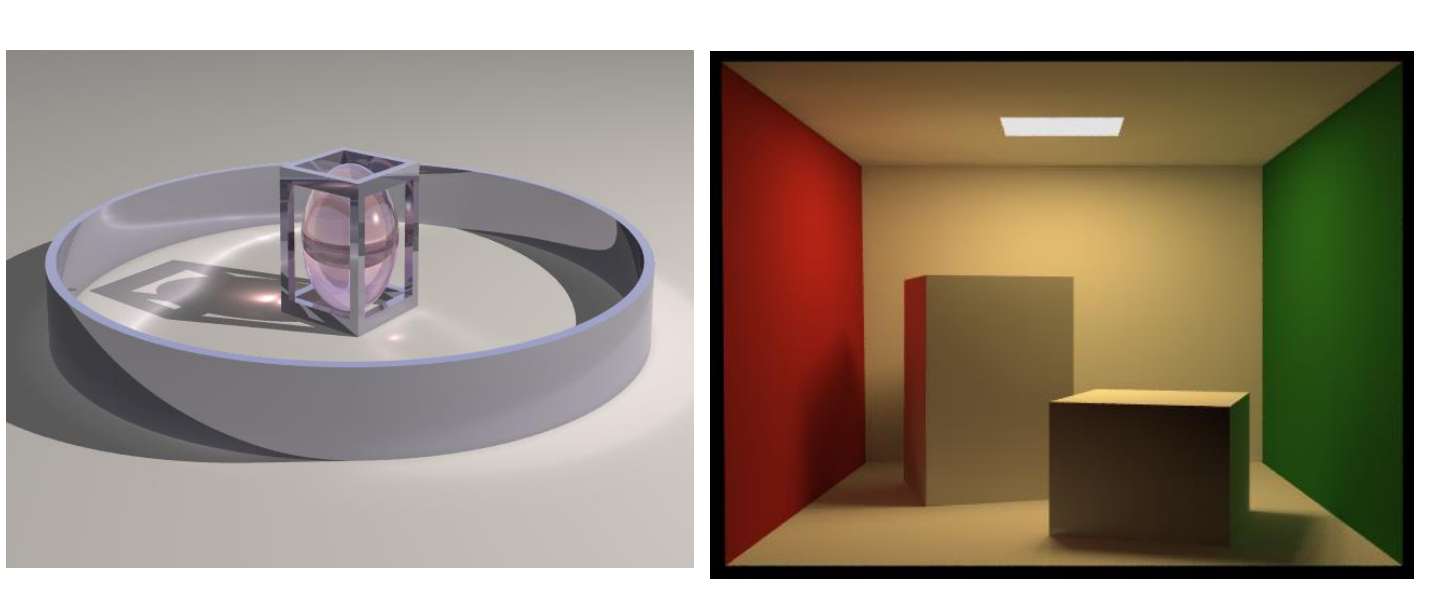

# **Shadows**

- Hard shadows and soft shadows
- Hard shadows: caused by very distance light sources, like the sun
- Soft shadows: caused by close light sources, usually area light sources, like light bulbs
- Different techniques for generating shadows
- Depend on whether we are using traditional graphics rendering techniques or ray -tracing
- Ray-tracing techniques often employ *shadow volumes*
- Cast rays from *light source* to the object: occluded objects lie in a volumetric region of space that is in shadow

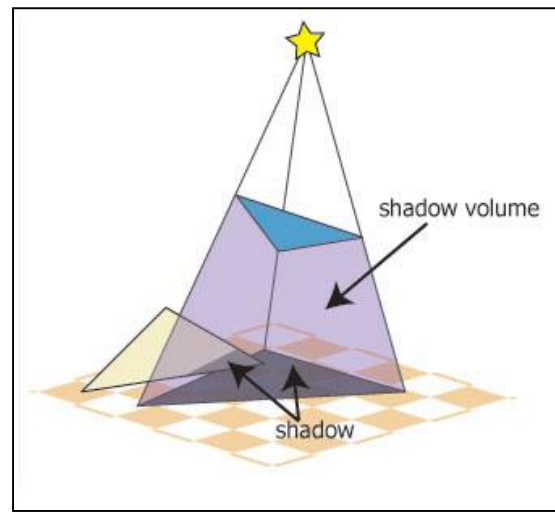

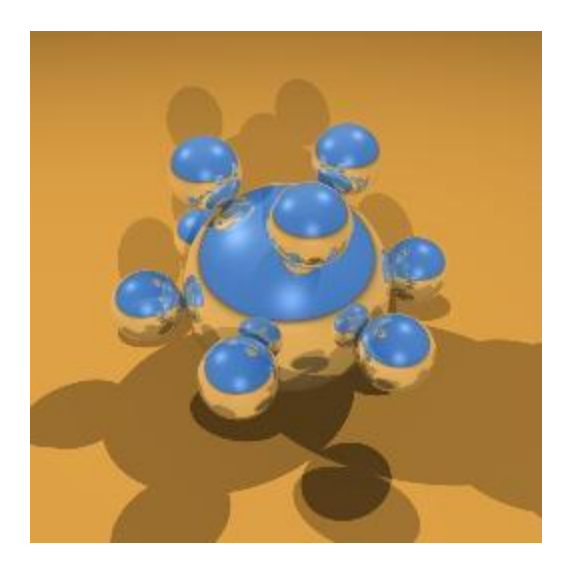

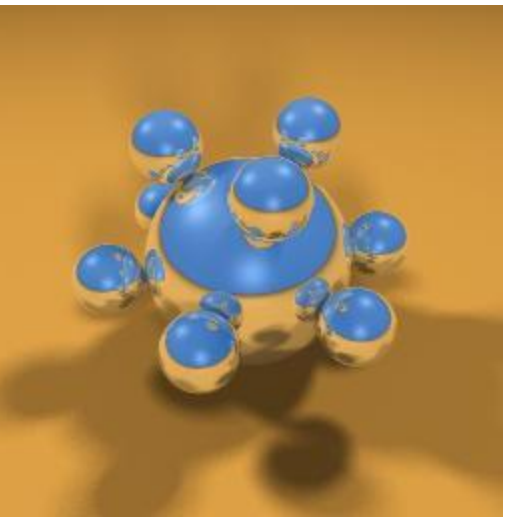

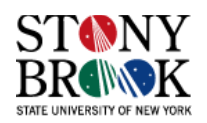

#### **Global Illumination for Volume Visualization**

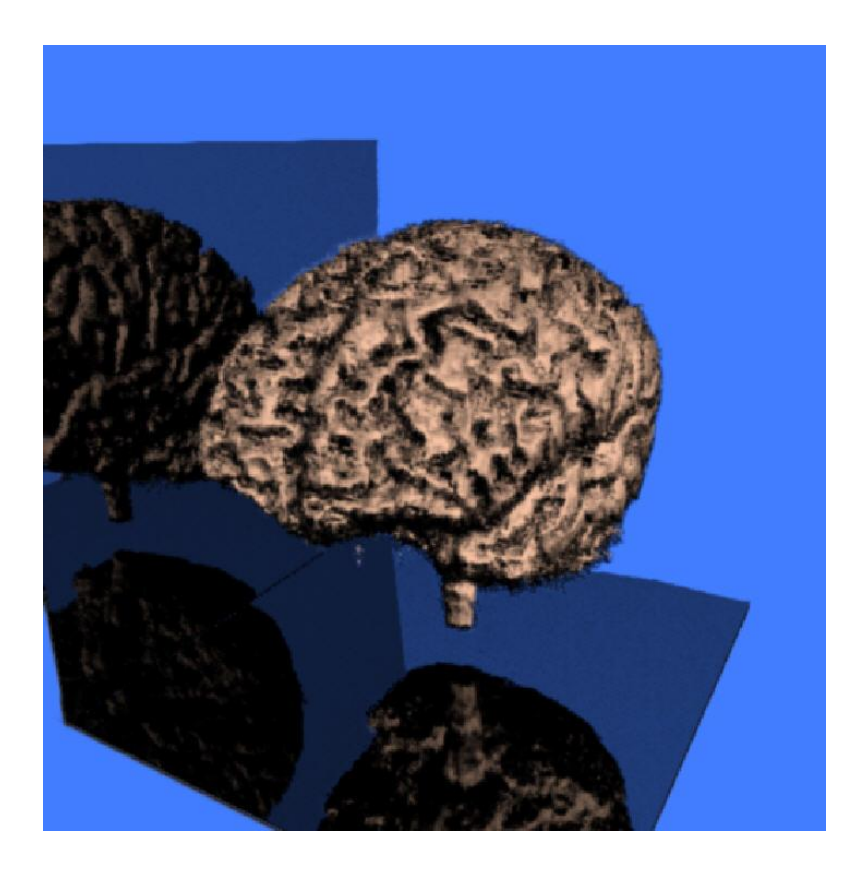

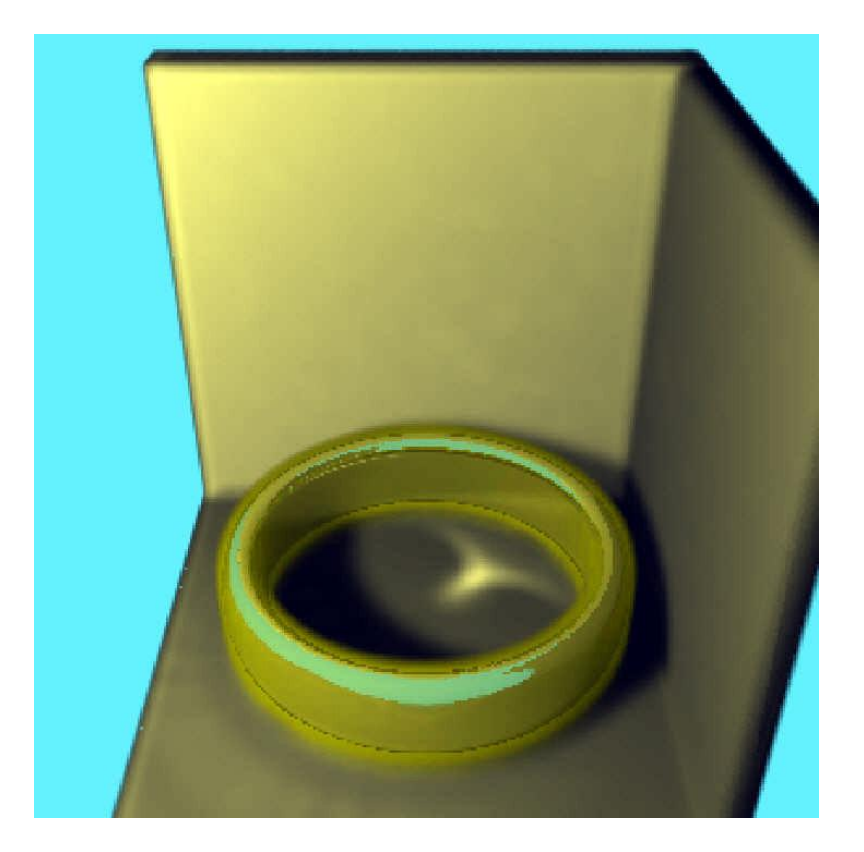

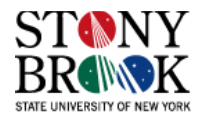

# **Integrating Shading Model with Volume Visualization**

- All of these shading models can be adapted to generate very effective volume renderings
- In polygon rendering, we compute the shading information for each vertex or pixel
- In volume rendering, we perform the shading calculations for each voxel
- But what about the normal vectors?
- We can assign a direction at each voxel using the voxel's *gradient*, which is the indication of greatest change of the dataset
- Let's look at what the gradient is and how to compute it

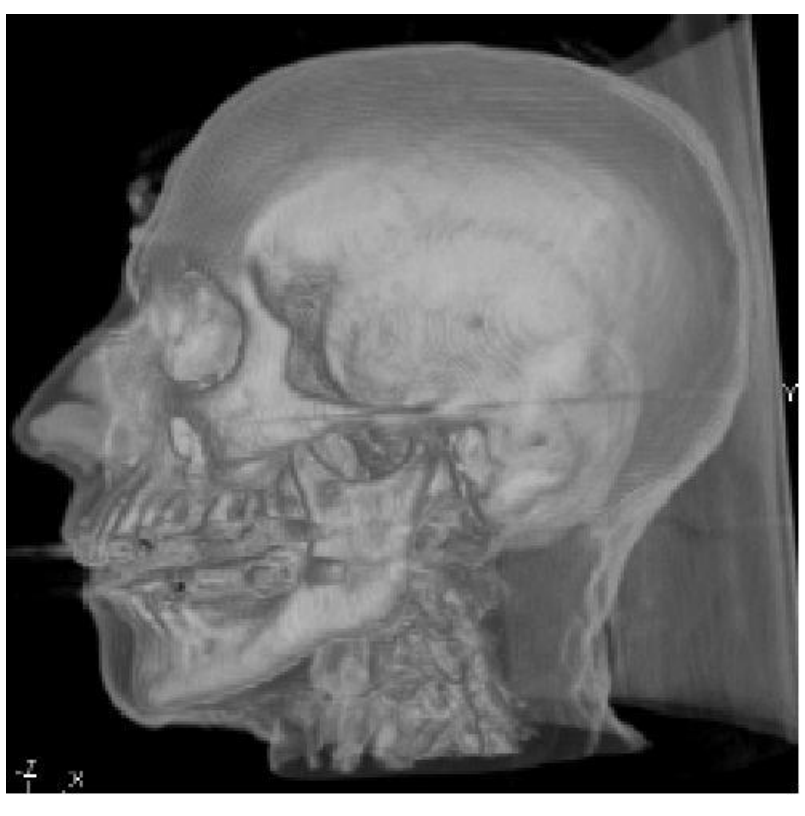

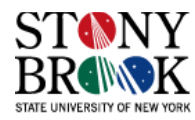

#### **What is the Gradient**

- Gradient is a vector that measures how quickly voxel intensities in a data set change
- Evaluated at some 3D point in space
- Useful for revealing certain characteristics about the data set
- Consider the engine with the two different types of metal of differing densities
- The gradient will be high at those voxels at the boundary where the two metals meet
- In regions where the material is constant, the gradient is zero because there is no change
- Hence, gradient is the vector of first derivatives in the *x*, *y* and *z* directions

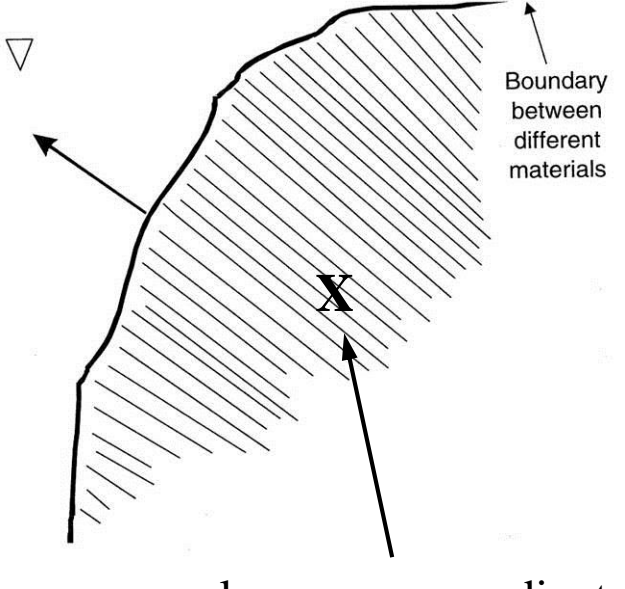

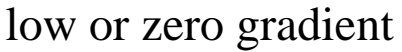

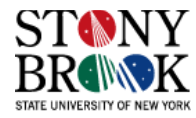

#### **Gradient Definition**

- Let's define a function  $f(x,y,z)$  that returns the value of the data-set at the given position
- If  $(x, y, z)$  lies on the grid, then we just return its value
- Otherwise, interpolate the value
- The gradient is therefore:

$$
\nabla f(x, y, z) = \begin{bmatrix} \frac{df}{dx} \\ \frac{df}{dy} \\ \frac{df}{dz} \end{bmatrix}
$$

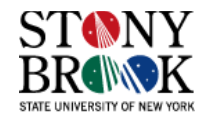

#### **Gradient Interpolation**

- As we march along the ray, we interpolate the densities in order to assign colors to samples
- We can also interpolate the gradients
- At the start of the algorithm, we compute the gradient at each voxel
- During ray traversal, we employ trilinear interpolation to estimate the gradient at the sample position
- Note that gradient is invariant of the illumination model, light positions, etc.
- Like the densities, the gradients are intrinsic attributes of the models
- In contrast, colors and opacities can be changed at run-time since they are actually not part of the data

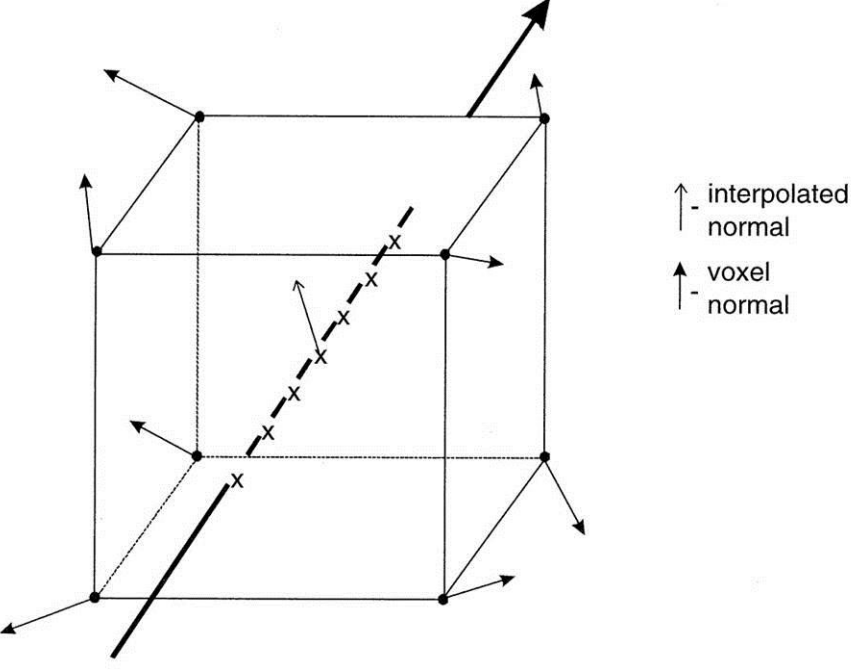

• Later we will look at *compositing* more closely to see exactly how we mathematically accumulate colors and opacities, and how shading is incorporated

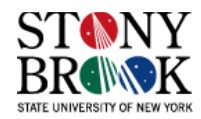

# **Gradient Magnitude**

- The gradient gives both the direction and magnitude of the rate of change in the intensities
- Sometimes we need only the magnitude, sometimes just the direction, sometimes we need both
- It depends on the volume rendering algorithm we are using and which stage of the algorithm we are currently executing
- Gradient magnitude:

$$
|\nabla f(x, y, z)| = \sqrt{\left(\frac{df}{dx}\right)^2 + \left(\frac{df}{dy}\right)^2 + \left(\frac{df}{dz}\right)^2}
$$

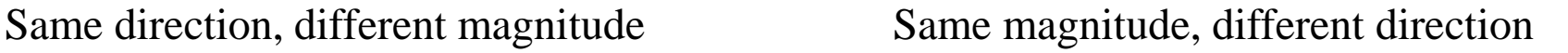

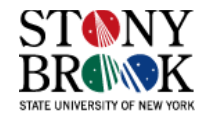

# **Gradient Computation**

- In calculus, often we can calculate the gradient analytically because we are given a continuous function
- 99% of the time in volume visualization we are dealing with discrete data, so we need to estimate the gradient somehow
- The most popular technique is called *central differences*
- The central difference gradient operator at point  $(x, y, z)$  is defined as  $D_x = f(x-1, y, z) - f(x+1, y, z)$  $D_y = f(x, y-1, z) - f(x, y+1, z)$  $D_{z} = f(x, y, z-1) - f(x, y, z+1)$
- The gradient at  $(x, y, z)$  is therefore:  $D(x, y, z) = [D_x D_y D_z]^T$
- Note that sometimes we normalize the gradient by dividing it by its length to generate a unit vector: D/|D|
- Our decision to normalize the gradient depends on our reason for computing the gradient in the first place
- Throughout future discussion it will be clear when we are using the normalized or un-normalized gradient

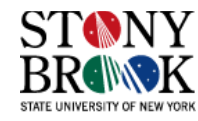

# **Why Volumetric Shading (What's the Point)?**

- The gradient allows us to assign a direction vector to each voxel
- This (normalized) vector is used just like the normal vector in surface graphics
- It will modulate the color we assign to samples and thereby allow us to create 3D effects
- Look at the skull on the right
- It looks 3D because we have incorporated diffuse reflection into the illumination model
- The light source is in front of the volume, which causes the top and sides of the skull to look rounded, which they are!
- Voxels whose gradient vectors make a large angle with the light ray appear darker

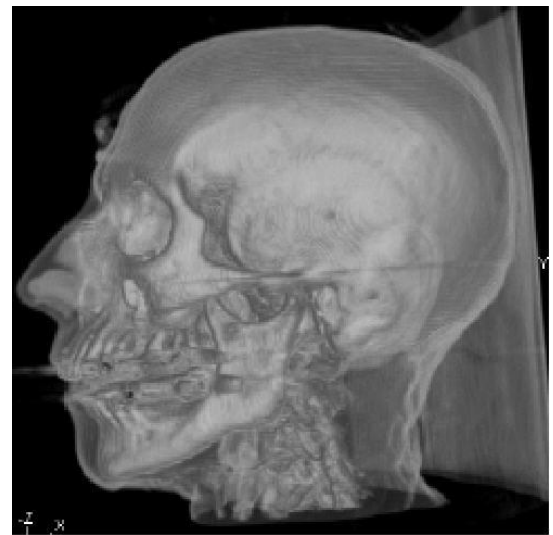

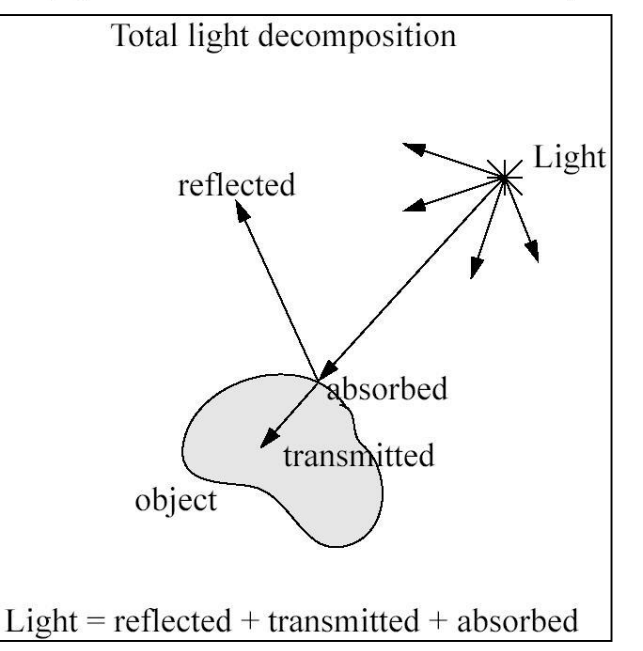

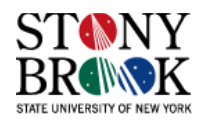

#### **Volumetric Shading**

- Volumetric shading is useful not only for viewing surfaces implied by the data (e.g., skull/skin boundary), but also for semitransparent renderings, especially when combined with good R, G, B, A transfer functions
- Compare:

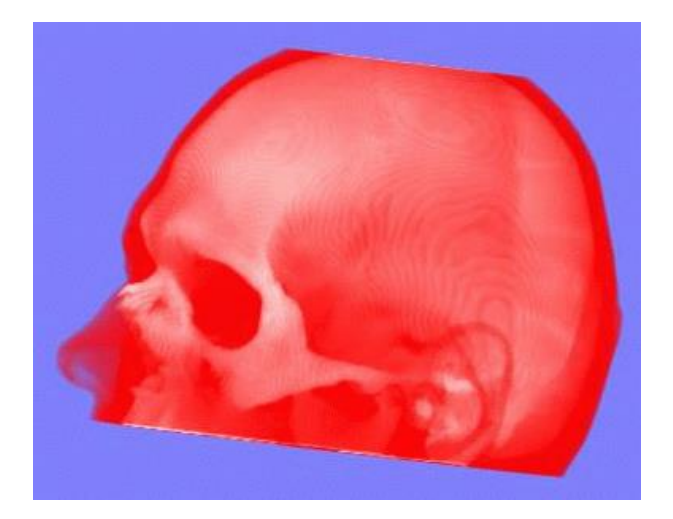

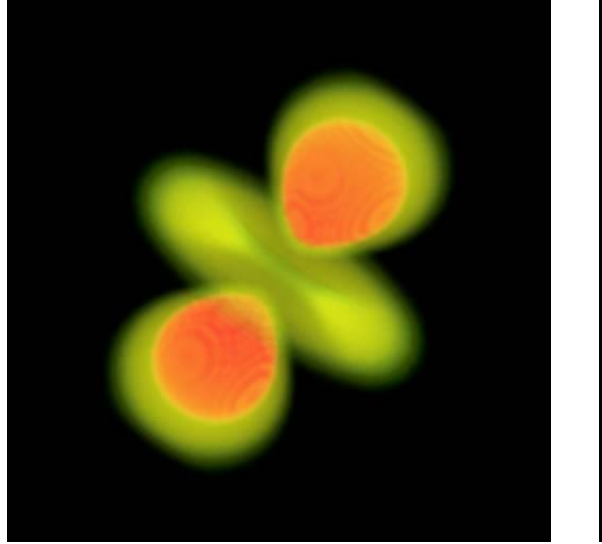

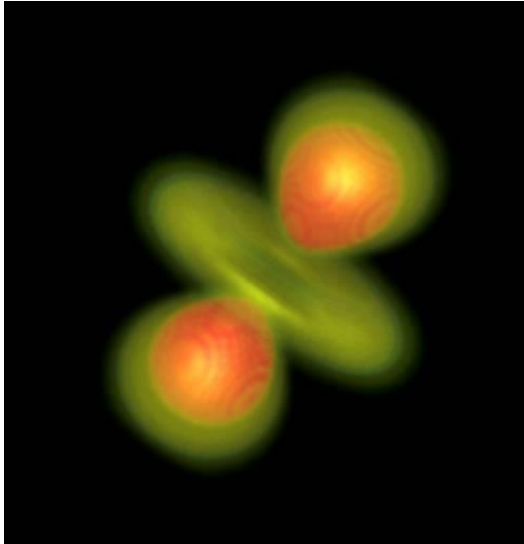

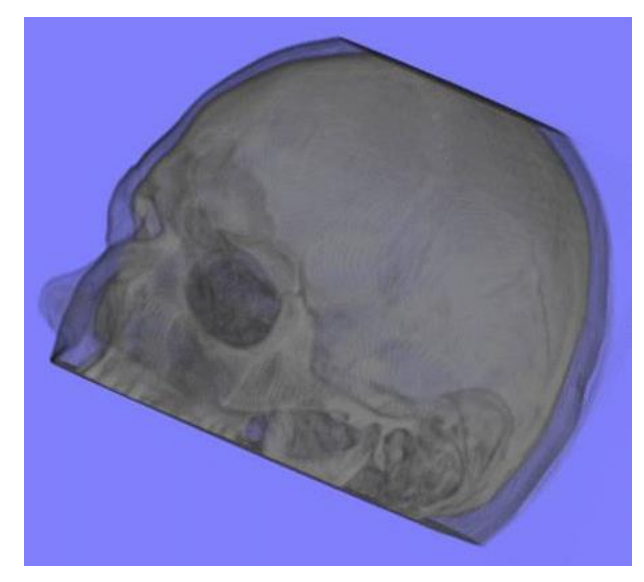

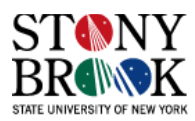

# **Volumetric Shading**

- When we looked at X-ray and maximum intensity projection, we learned about compositing, which is the process for accumulating data along the viewing rays
- But how do we incorporate color, opacity and shading information?
- First we interpolate the density at a given sample position
- Then we assign a color and opacity to each the sample, and shade using the interpolated gradient
- When we shoot the rays through the volume, we have to blend all these samples together, …

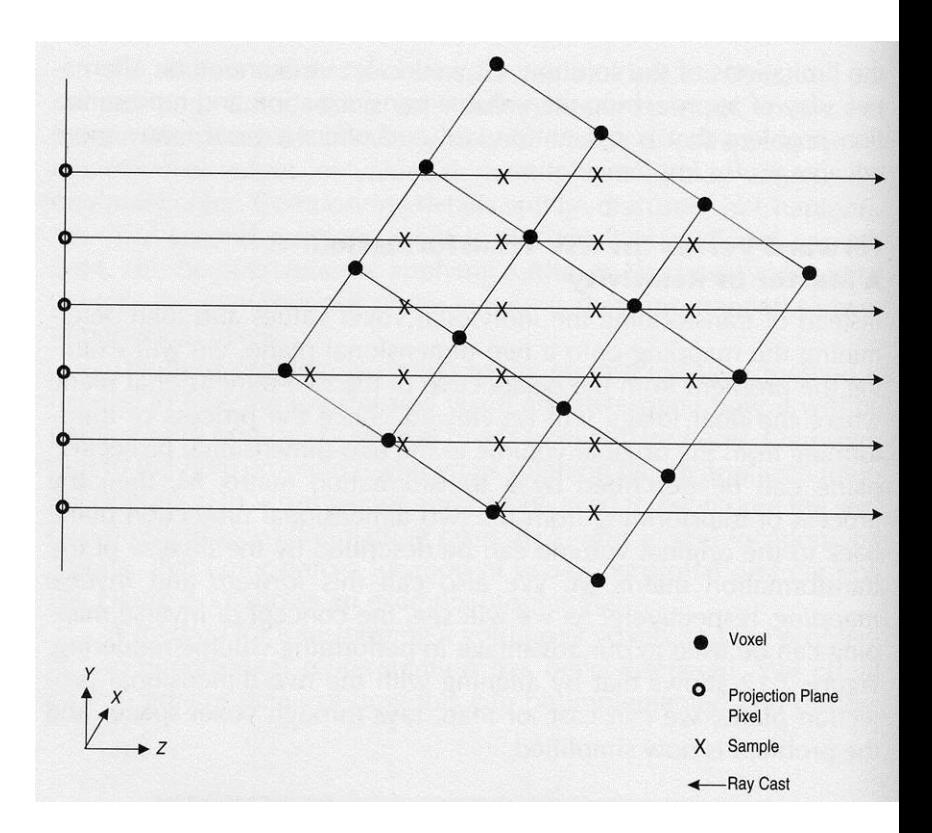

We'll see how this is done in the near future

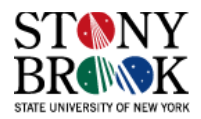

#### **Handling Ambient and Diffuse Shading**

 $C = C_{obj}(k_a I_A + k_d I_L N \cdot L)$ 

- You should be capable of implementing ambient and diffuse shading for a single light source
- Extra credit to implement Phong shading terms
- The normal vector N is replaced by the estimated gradient D
- Make sure you remember to normalize the gradients for the shading computations or else the volumes will come out either much darker or much brighter than you expect
- The dot product  $(N \cdot L)$  should be between  $[-1, +1]$
- What if it's 0? What does that mean?
- How about if it's negative? What should you do in this situation?

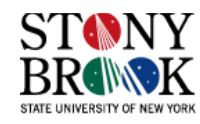

#### **More Volume Shading Examples**

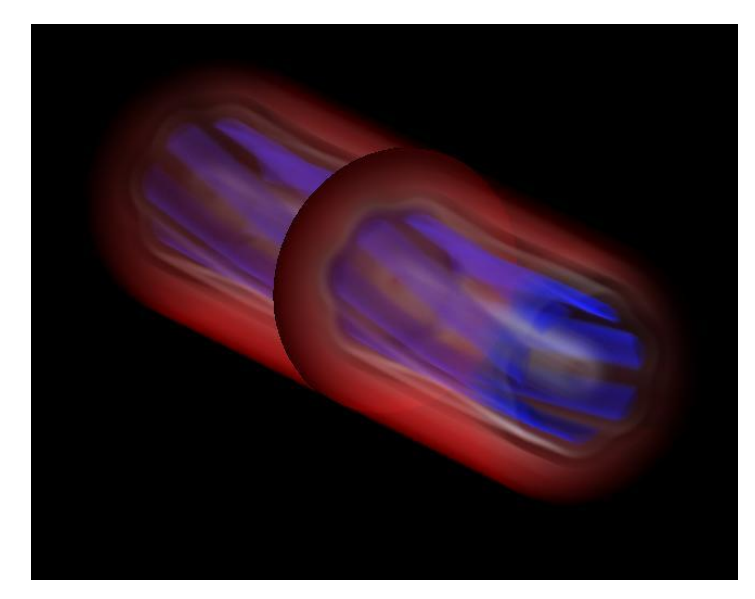

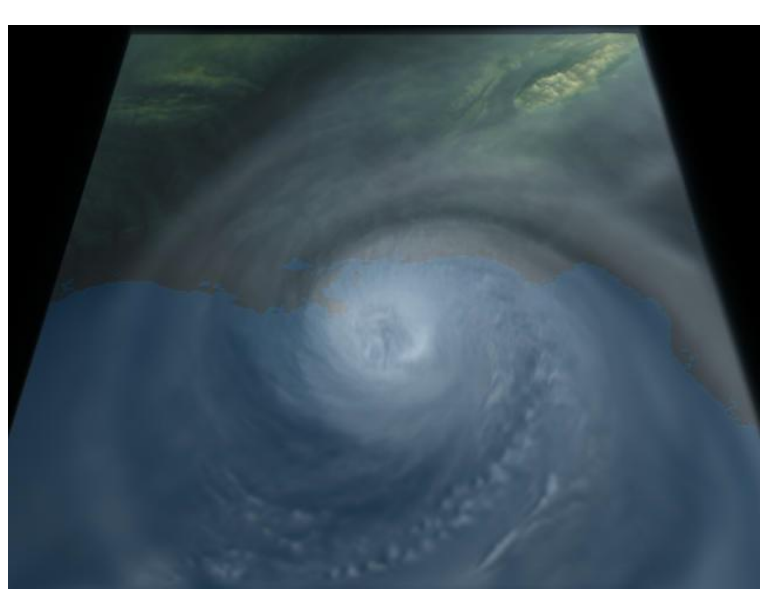

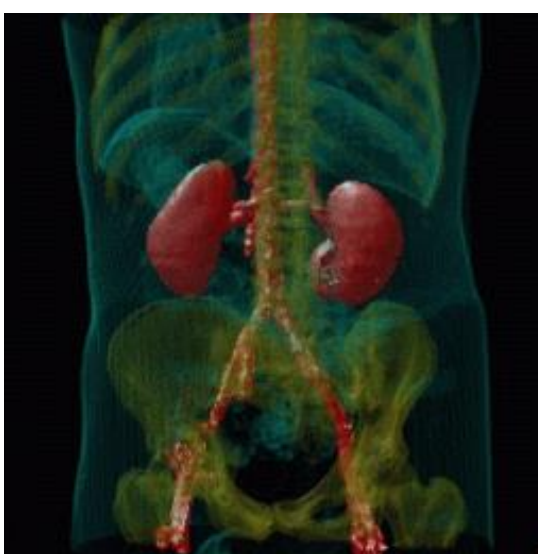

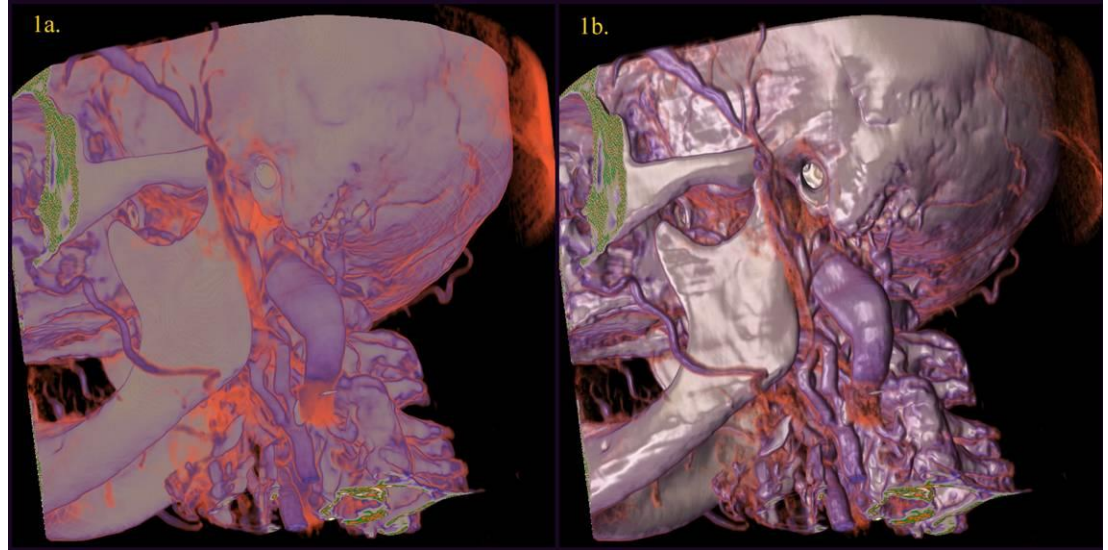

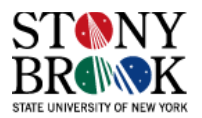

#### **Summary So Far**

- Density and gradient interpolation
- Color specification via transfer functions
- Shading and illumination models
- Q: How do we put this all together?
- A: Compositing.
- Compositing is what will enable us to shoot the viewing rays through the volume, accumulating color and opacity as we go, in order to generate the final rendered image

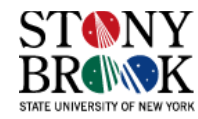

#### **Compositing Overview**

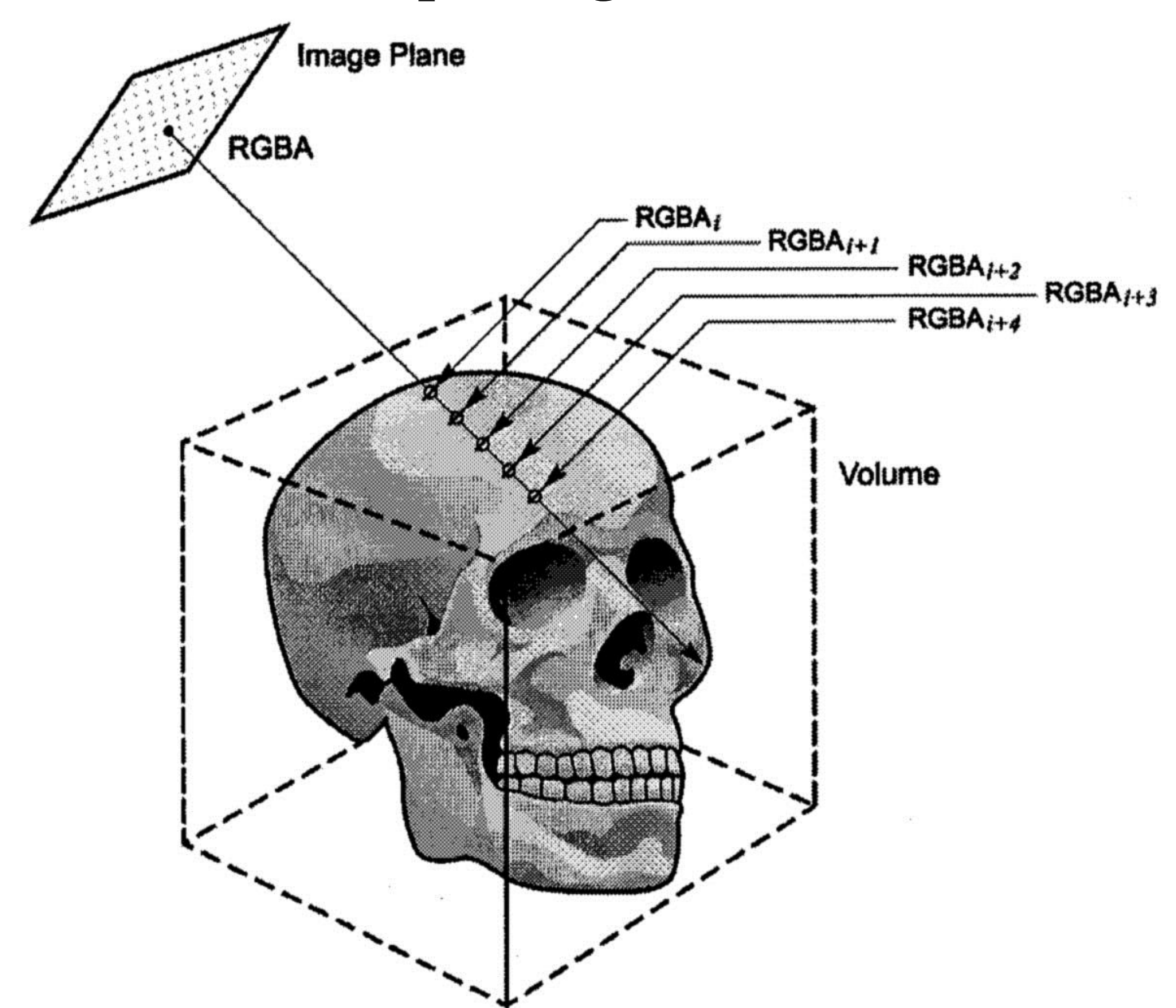

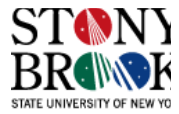

# **Compositing**

• Recall the continuous and discretized forms of the X-ray integral:

$$
I_{i,j} = \int_{0}^{L} f(P_{i,j} + t \cdot r_{i,j}) dt
$$
  

$$
I_{i,j} = \sum_{k=0}^{L/\Delta t} f(P_{i,j} + k \cdot \Delta t \cdot r_{i,j}) \cdot \Delta t
$$

- Compositing (i.e., accumulation of densities) was simply the addition of interpolated densities along the ray
- In essence, each sample was assigned the same opacity
- We know now that in general volume rendering, we can use transfer functions to assign opacities and colors as desired
- Compositing in general is a more sophisticated process, which we need to investigate carefully
- Without a proper formulation for accumulating colors and opacities, our rendered images won't turn out as we expect

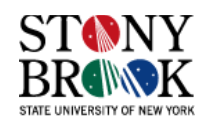

# **Compositing**

- More specifically, compositing is the accumulation of colors weighted by opacities; we weight by opacity in order to support semitransparent rendering
- Suppose we had two images we wanted to composite (blend) together
- Colors and opacities of back pixels are attenuated by opacities of front pixels:

$$
rgbnew = RGBback · αback (1 - αfront) + RGBfront · αback
$$

$$
\alpha_{new} = \alpha_{back} \cdot (1 - \alpha_{front}) + \alpha_{front}
$$

• By combining terms for efficiency we get:

$$
rgb_{back} = RGB_{back} \cdot \alpha_{back}
$$

 $rgb<sub>front</sub> = RGB<sub>front</sub> · α<sub>front</sub>$ 

two recursive equations that can be used to composite any number of objects front-to-back:

$$
rgbnew\_front = rgbback · (1 - \alphafront) + rgbfront
$$

$$
\alphanew\_front = \alphaback · (1 - \alphafront) + \alphafront
$$

- Volume rendering uses this recursive expression to combine (=composite) the samples taken along the ray
- You can see why opacity plays such an important role in this process

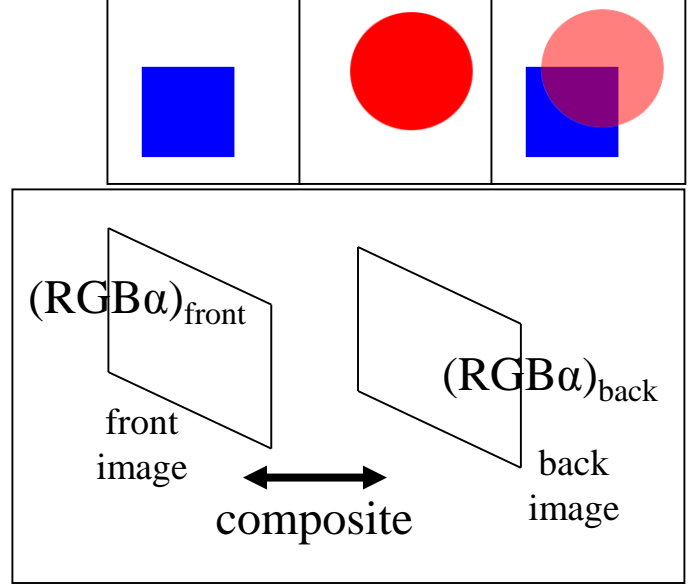

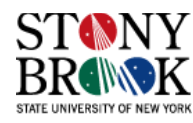

# **Compositing Example**

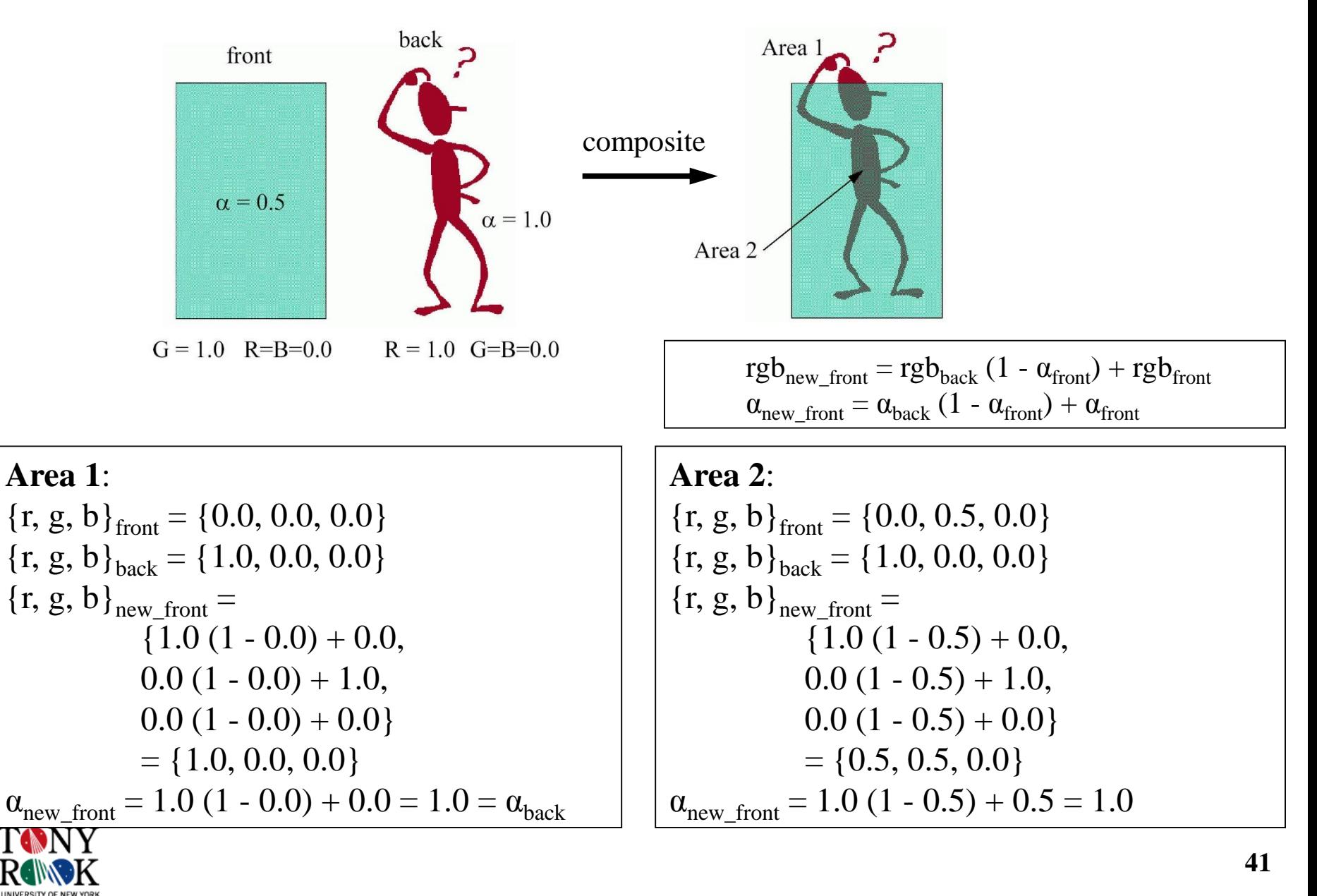

# **Ray Casting Integral**

- We've looked at particular ray casting integrals: for X-ray rendering, and MIP rendering
- These are special cases of the general ray casting integral, which incorporates user-defined color, opacity and shading information
- The general ray casting integral is:

$$
I(a,b) = \int_a^b g(s)e^{-\int_a^s \tau(s)dx} ds
$$

- $I(a,b)$  is the intensity (not exactly color) of one pixel
- ds is the direction of the ray
- The ray runs from *a* to *b*
- $g(s)$  is the source term (describes the illumination model)
- $\tau(x)$  is the extinction coefficient that describes the rate that light is occluded per unit length due to scattering or extinction of light (i.e., voxel transparency)
- $g(s)$  incorporates the color transfer functions,  $\tau(x)$  incorporates the opacity transfer function

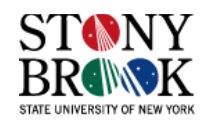

# **Integral Discretization**

- In order to evaluate any definite integral in a computer, we need to discretize it
- One popular technique is to use a *Riemann sum:*

$$
\int_0^d h(x)dx \approx \sum_{i=0}^n h(x_i)\Delta x
$$

- Step size is  $\Delta x$ , and we assume the value inside an interval is constant
- Suppose we have computed the color and opacity on one ray at discrete sample points
- The discrete ray integral becomes:

$$
I(a,b) = \sum_{i=0}^{n} I_j \prod_{j=0}^{i-1} T_j
$$

- $I_i$  is the total light emitted (intensity) of a point at position *i* on the ray
- $T_j$  is the transparency  $(1 -$ opacity or  $1 \alpha$ )

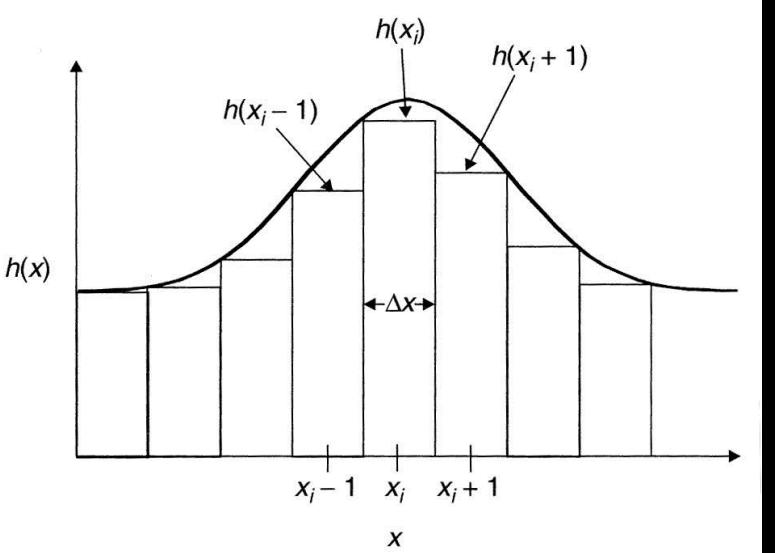

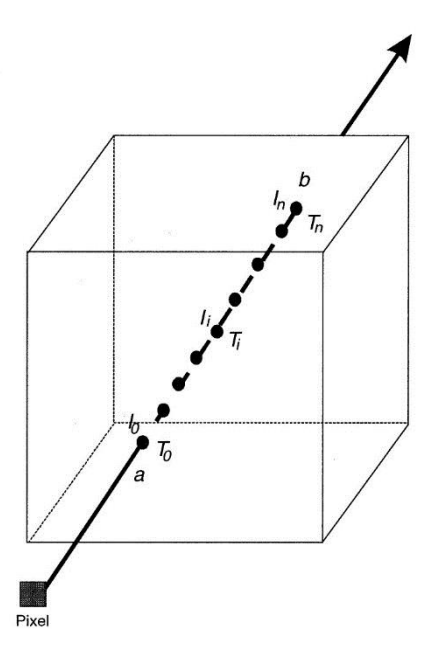

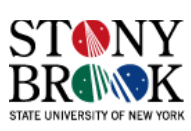

# **Compositing**

$$
I(a,b) = \sum_{i=0}^{n} I_j \prod_{j=0}^{i-1} T_j
$$

- Intuitively, the equation tells us that the total intensity *I* accumulated on one ray at the current sample point is the intensity  $I_i$  multiplied with all the transparencies  $(1 - \alpha_j)$  encountered so far on the ray
- Thus,  $I_i$  is weighted by all preceding sample points
- The intensity is not the color, but rather the color times opacity at the sample point:  $I_i = C_i \cdot \alpha_i$
- This is not the only way to define intensity, but it is the most common
- The colors are determined using the transfer functions and modulated using the illumination model, if any
- So we composite samples that have been both classified and shaded

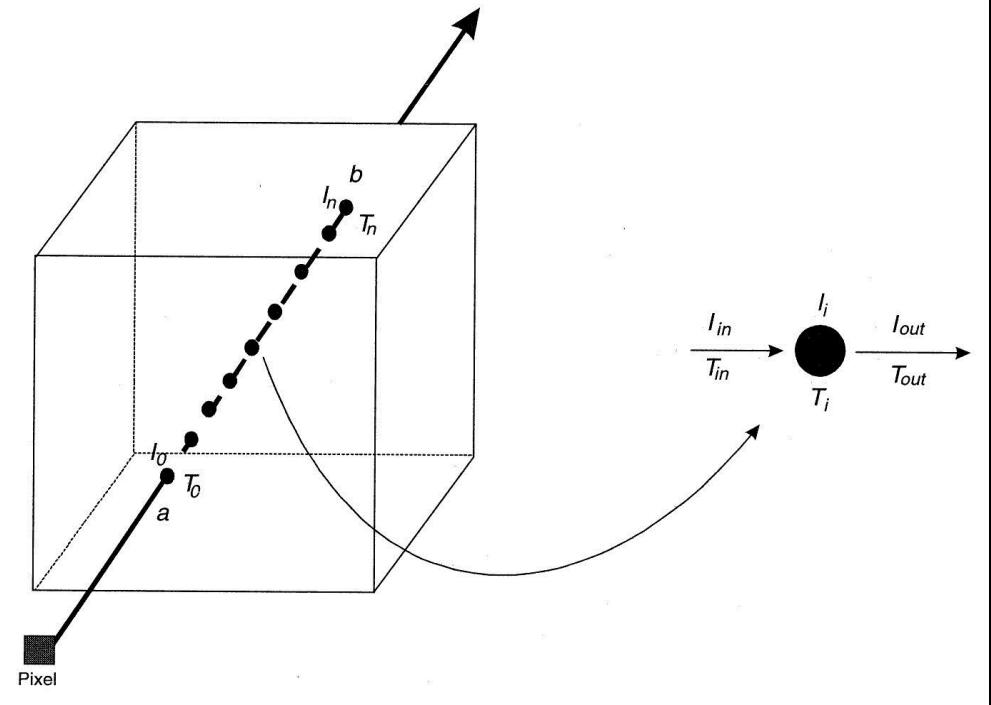

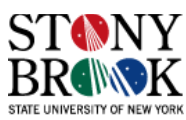

# **Compositing Implementation**

$$
I(a,b) = \sum_{i=0}^{n} I_j \prod_{j=0}^{i-1} T_j
$$

 $Trans = 1.0$ ;

Inten = I[0];  $\frac{\pi}{10}$ . I[0..n] stores the intensities of the sample points

```
for (i = 1; i \leq n; i++){
         Trans = Trans * T[i-1]; // T[0..n] stores sample point transparencies
         Inten = Inten + Trans * I[i];
}
```
- We should break the loop when *Trans* equals zero or gets very close. This is the same as saying we should stop when opacity hits almost 1.0
- This optimization is called *early ray termination*
- Remember that intensity is color times opacity

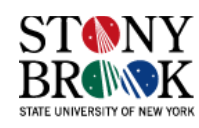

# **Full Volume Rendering**

- We have looked a number of tasks:
- **Interpolation**
- Classification
- **Shading**
- **Compositing**

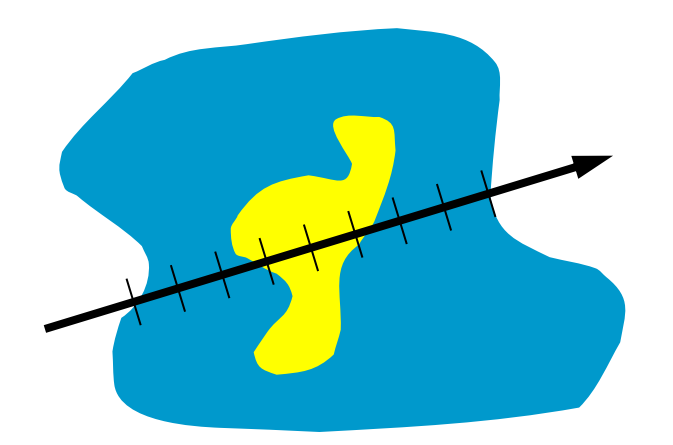

- In volume rendering, we will use them in the following algorithm:
- Along each viewing ray:
- 1. Interpolate density at current ray position
- 2. Classify interpolated density to assign color and opacity
- 3. Shade interpolated density to modulate color, depending on the shading and illumination parameters/model
- 4. Composite the classified and shaded sample
- 5. Advance ray to the next interpolated position and go to step 1
- We stop when the accumulated opacity reaches 1.0 on the ray

#### **Full Volume Rendering**

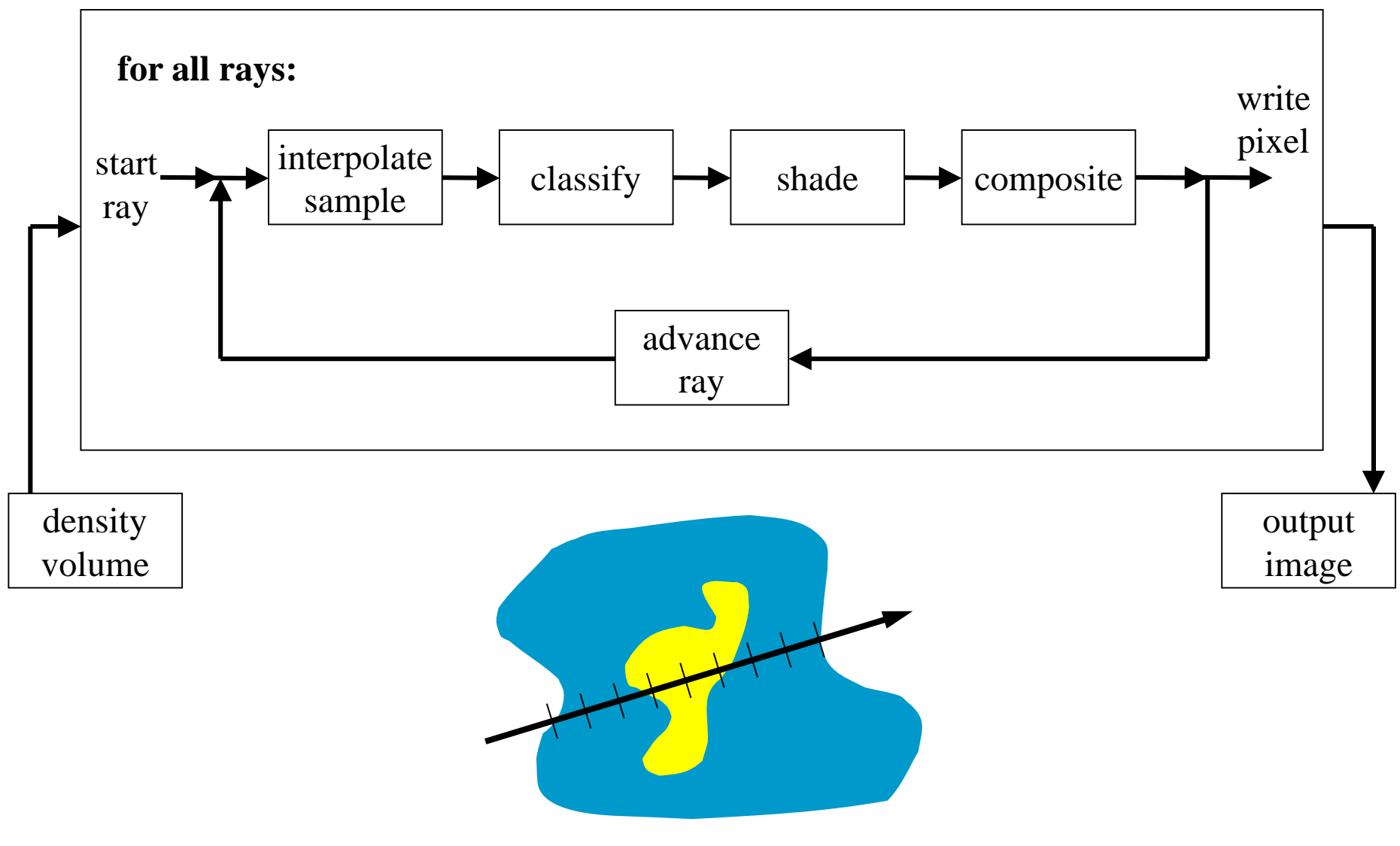

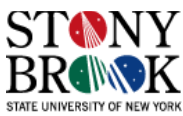

# **Full Volume Rendering: Algorithm for Orthographic Viewing**

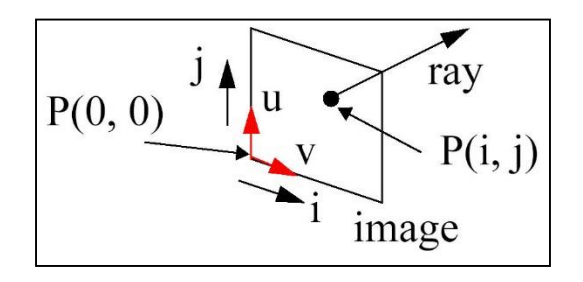

#### **FullVolRenOrtho(Volume V, int stepSize, Image I)**

ray = u x v / | u x v| // vector perpendicular to camera plane for each image pixel i, j

 $P(i, j) = P(0, 0) + i \cdot v + j \cdot u$ ; // the location of image pixel (i, j) in world (volume) space

 ${r, g, b} = 0$ ,  $\alpha = 0$ ; // initialize red, green, blue color and opacity  $\alpha$  to 0

for (t = t\_front; t <= t\_back; t += stepSize) // traverse the volume front to back

sampleLoc =  $P(i, j) + t \cdot stepSize \cdot ray$ ; // step along the ray

 $intVal = Interpolate(V, sampleLoc);$ 

if (AlphaTransFunc(intVal)  $> 0.05$ ) // only do work for non-transparent samples gradVec = ComputeGradientVector(V, sampleLoc);

{R,G,B}=Shade(gradVec, lightSource, eye, sampleLoc, {R,G,B}TransFunc(intVal));

 $\{r, g, b\} =$ AlphaTransFunc(intVal)  $\cdot$  {R,G,B}  $\cdot$  (1 -  $\alpha$ ) + {r, g, b}; // composite color

- $\alpha =$  AlphaTransFunc(intVal)  $\cdot$  (1  $\alpha$ ) +  $\alpha$ ; // composite opacity
- if  $(\alpha > 0.95)$  // everything further is hidden and can't be seen, so stop the ray
	- $I(i, j) = {r, g, b}$ ; break; // write color to image pixel and go to next pixel

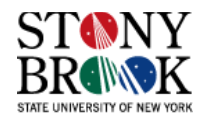

# **Full Volume Rendering: Algorithm for Perspective Viewing**

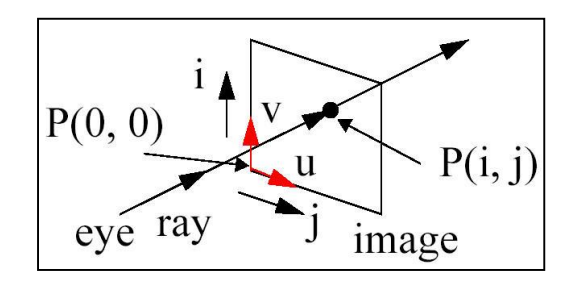

#### **FullVolRenPersp(Volume V, int stepSize, Image I)**

for each image pixel i, j

ray =  $(P(i, j) - eye) / | (P(i, j) - eye) | / /$  the ray direction vector, normalized

 $P(i, j) = P(0, 0) + i \cdot v + j \cdot u$ ; // the location of image pixel (i, j) in world (volume) space

 ${r, g, b} = 0$ ,  $\alpha = 0$ ; // initialize red, green, blue color and opacity  $\alpha$  to 0

for (t = t\_front; t <= t\_back; t += stepSize) // traverse the volume front to back

sampleLoc =  $P(i, j) + t \cdot stepSize \cdot ray$ ; // step along the ray

intVal = Interpolate(V, sampleLoc);

if (AlphaTransFunc(intVal)  $> 0.05$ ) // only do work for non-transparent samples

gradVec = ComputeGradientVector(V, sampleLoc)

{R,G,B}=Shade(gradVec, lightSource, eye, sampleLoc, {R,G,B}TransFunc(intVal));

 $\{r, g, b\} =$ AlphaTransFunc(intVal)  $\cdot$  {R,G,B}  $\cdot$  (1 -  $\alpha$ ) + {r, g, b}; // composite color

 $\alpha$  = AlphaTransFunc(intVal)  $\cdot$  (1 -  $\alpha$ ) +  $\alpha$ ; // composite opacity

if  $(\alpha > 0.95)$  // everything further is hidden and can't be seen, so stop the ray

 $I(i, j) = {r, g, b}$ ; break; // write color to image pixel and go to next pixel

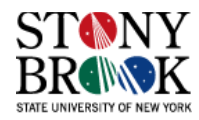

# **Full Volume Rendering**

- This volume rendering framework is known as the *post-shaded pipeline*
- Classification and shading are performed after interpolation and sampling

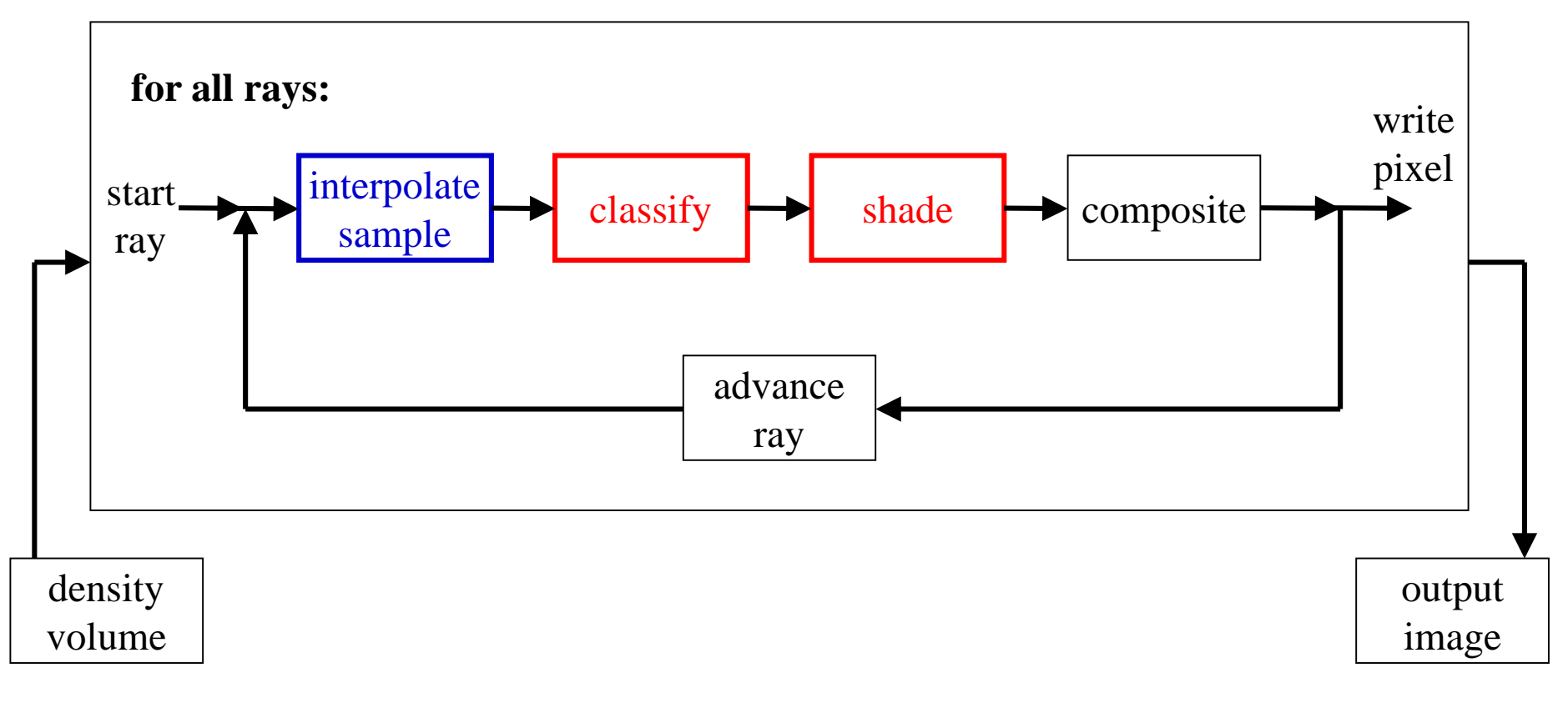

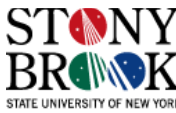

# **Pre-shaded Pipeline**

- The other possibility is to perform interpolation after classification and shading
- This is known as the *pre-shaded pipeline*

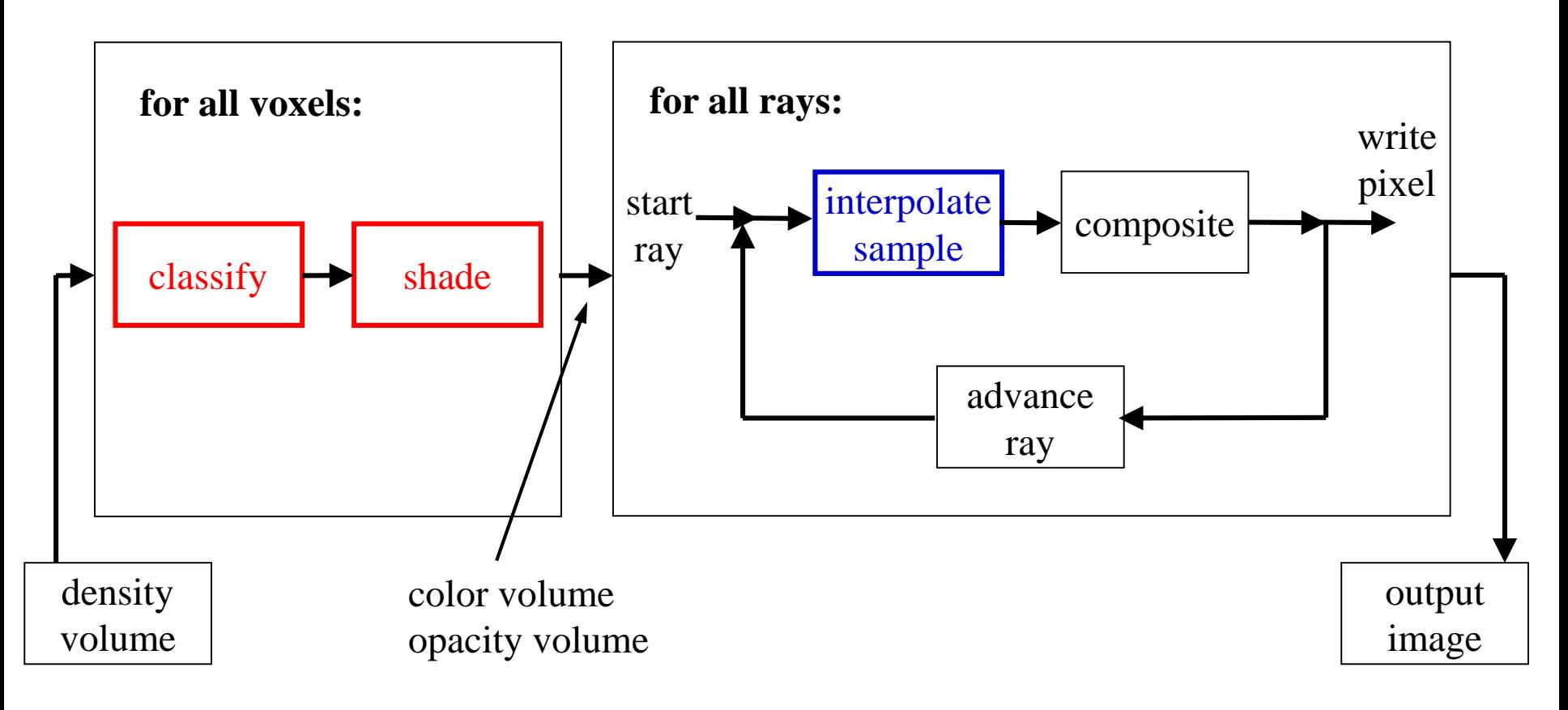

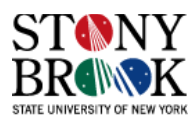

#### **Which one is Better: Pre vs Post-Shading?**

- Pre-shading is potentially faster because we can classify and shade all voxels before ray casting starts and then just interpolate the colors along the rays at sample positions
- With post-shading, we perform the classification during raytraversal, which is more expensive
- However, pre-shading introduces blurring artifacts

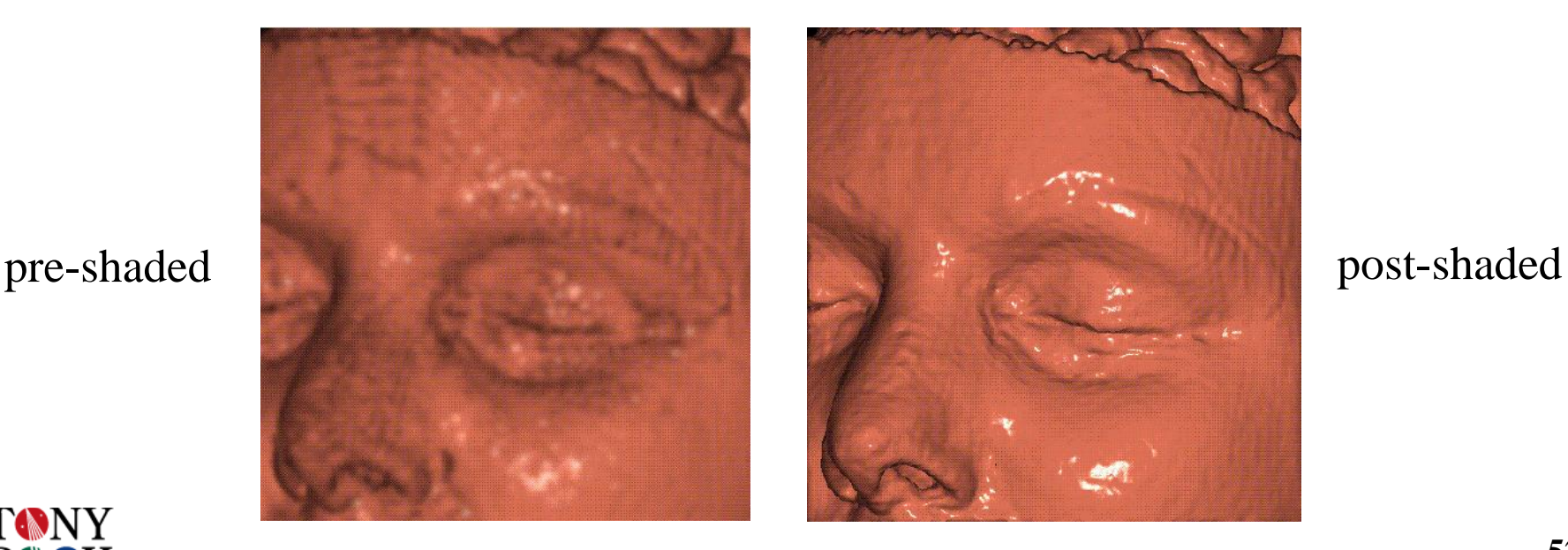

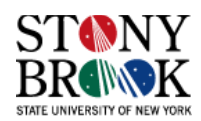

#### **What Causes the Blurring?**

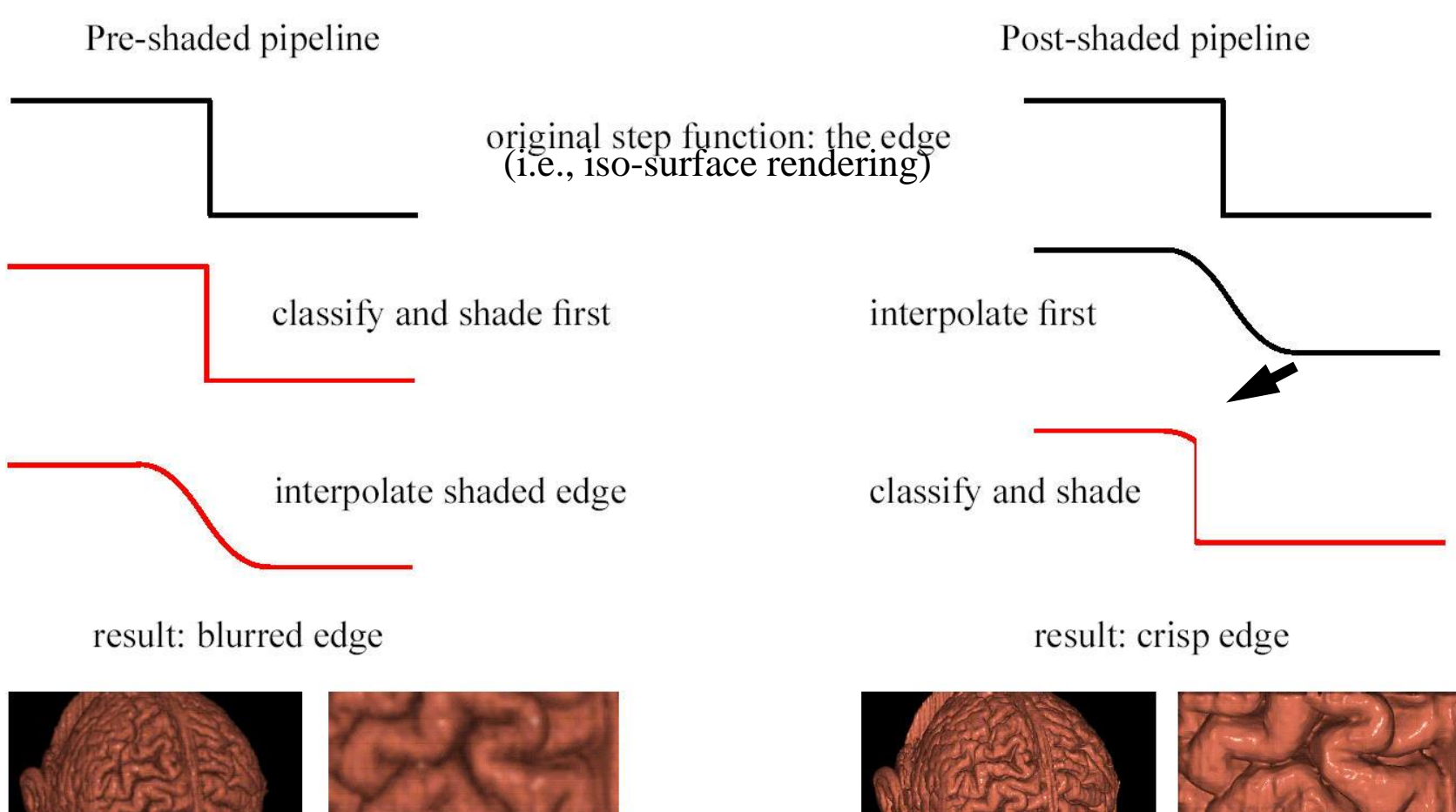

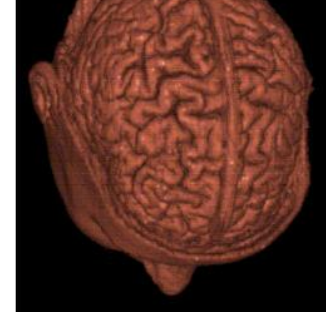

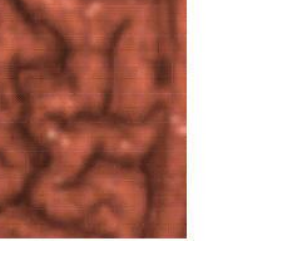

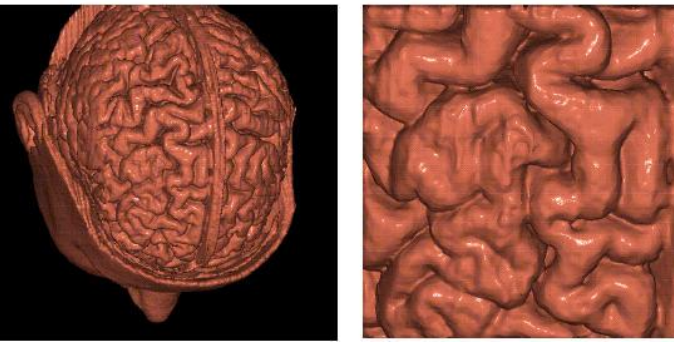